# **Going Further with CDI 2.0**

## Antoine Sabot-Durand · Antonin Stefanutti

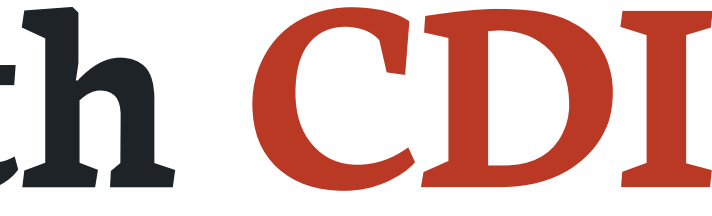

#### **Antonin Stefanutti**

- 
- 
- 
- 
- 
- 
- 
- 

# **Software Engineer Red Hat JBoss Fuse team @astefanut github.com/astefanutti**

#### **Antoine Sabot-Durand**

- 
- 
- 
- 
- 
- 
- 
- 
- -

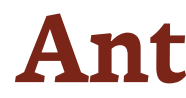

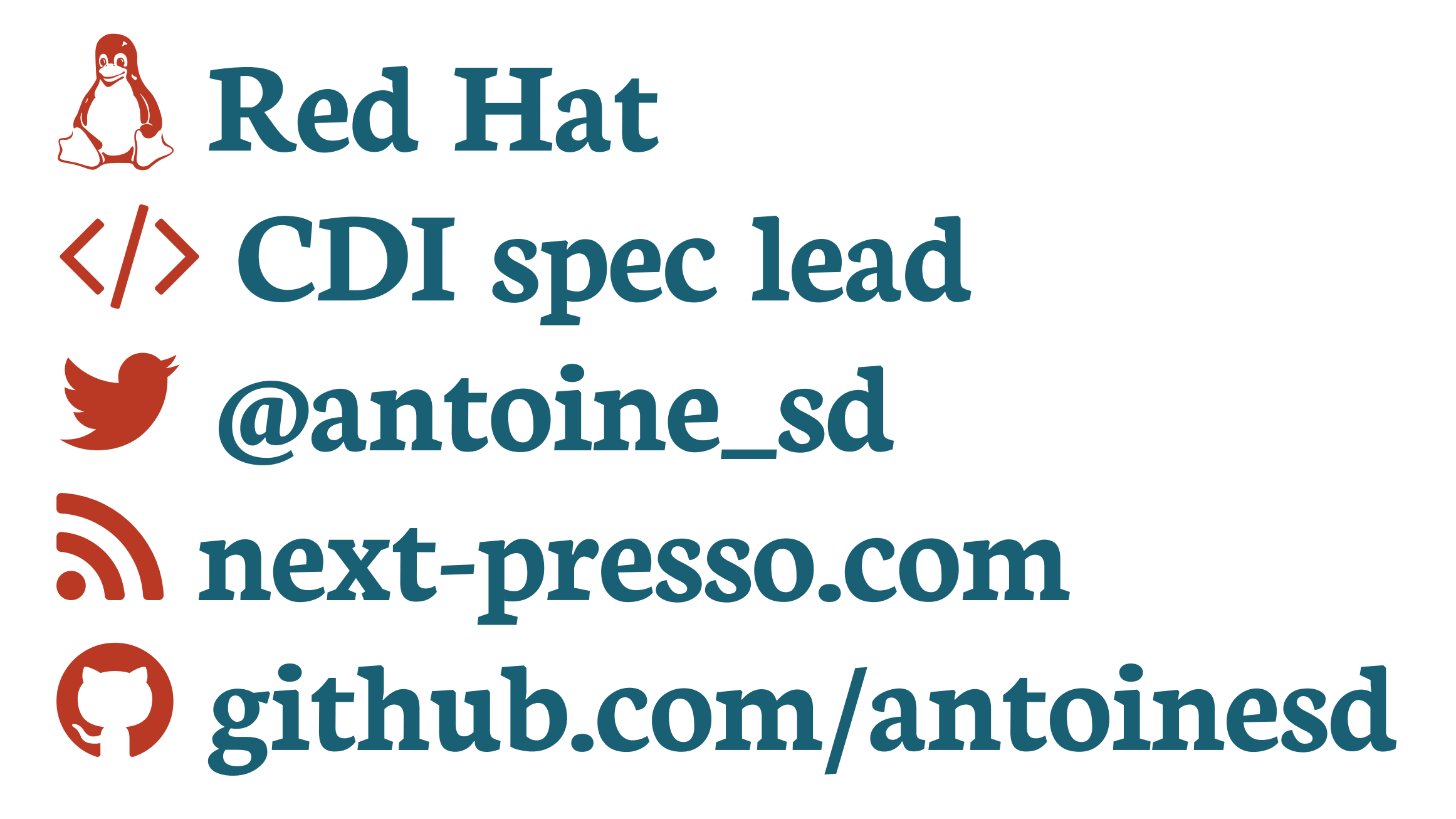

#### **Should I stay or should I go?**

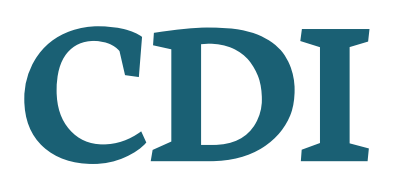

# **A talk about advanced CDI**

## **Might be hard for beginners**

# **Don**'**t need to be a CDI guru**

**@Inject @Produces**

- 
- 

## **Event<T> @Observes**

## **@Qualifier InjectionPoint**

#### **Should I stay or should I go?**

### If you know most of these you can stay

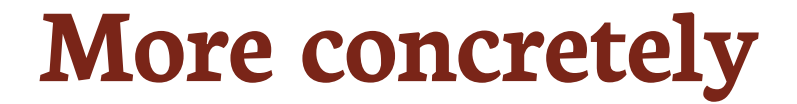

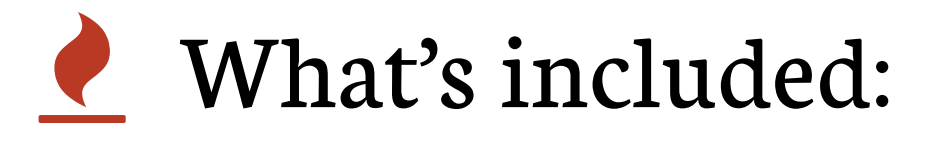

- 1. Introduction to **portable extensions**
- 2. **Real** use cases from **real** projects
- 3. **Code** in IDE with **tests**
- What's not included:
- 1. Introduction to CDI
- 2. Existing content on CDI extensions
- 3. Work with contexts (need 2 more hours)

#### **Tools used in the code 1/2**

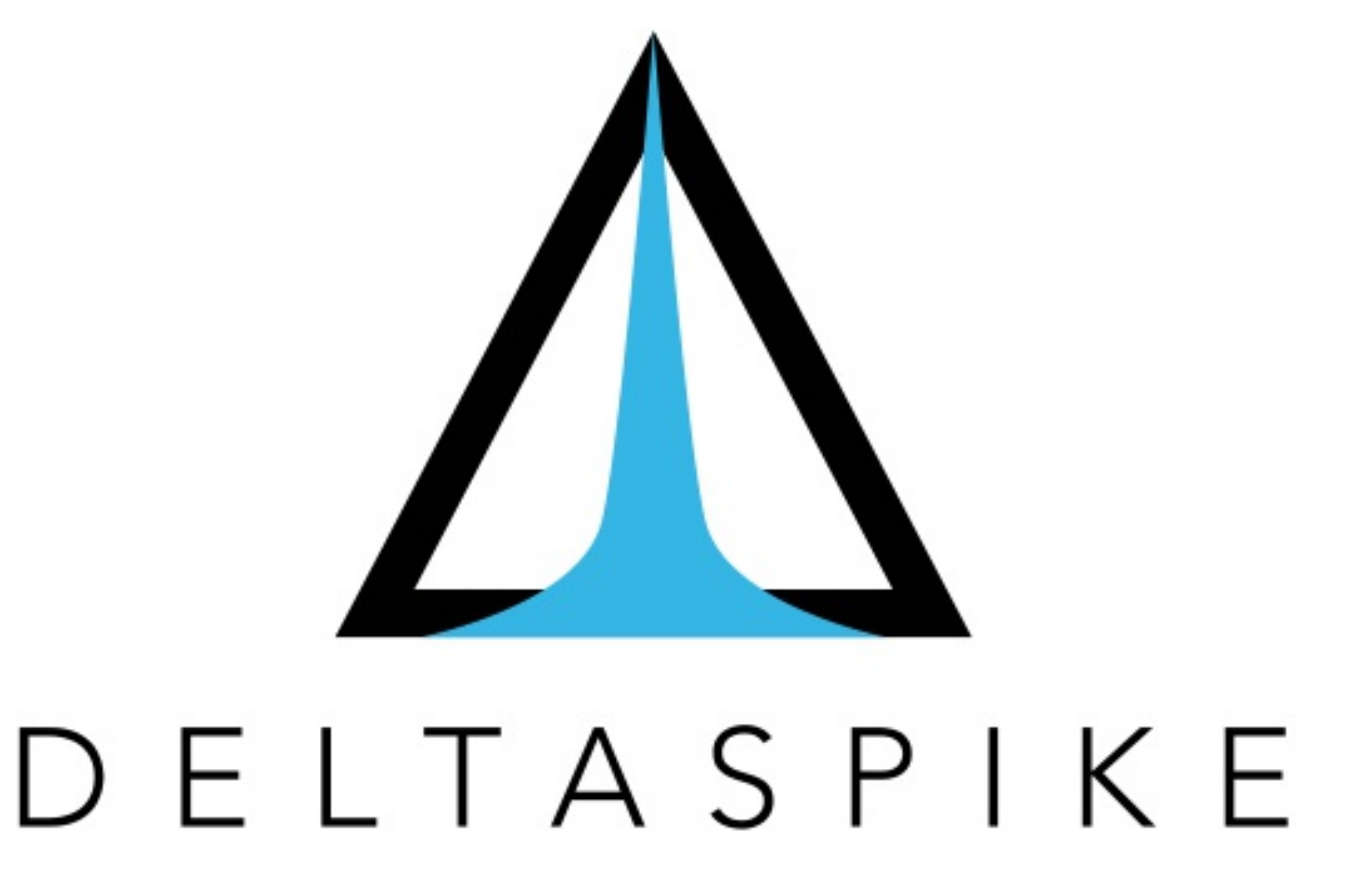

- 1. Apache DeltaSpike is a great CDI toolbox
- 2. Provide helpers to develop extensions
- 3. And a collection of modules like:
	- 1. Security
	- 2. Data
	- 3. Scheduler
- 4. More info on [deltaspike.apache.org](http://deltaspike.apache.org/)

## **Apache Deltaspike**

#### **Tools used in the code 2/2**

- 1. Arquillian is an integration testing platform
- 2. It integrates with JUnit
- 3. Create your SUT in a dedicated method
- 4. Run tests in the target containers of your choice
- 5. We'll use the arquillian-weld-embedded container adapter
- 6. The proper solution to test Java EE code
- 7. More info on [arquillian.org](http://arquillian.org/)

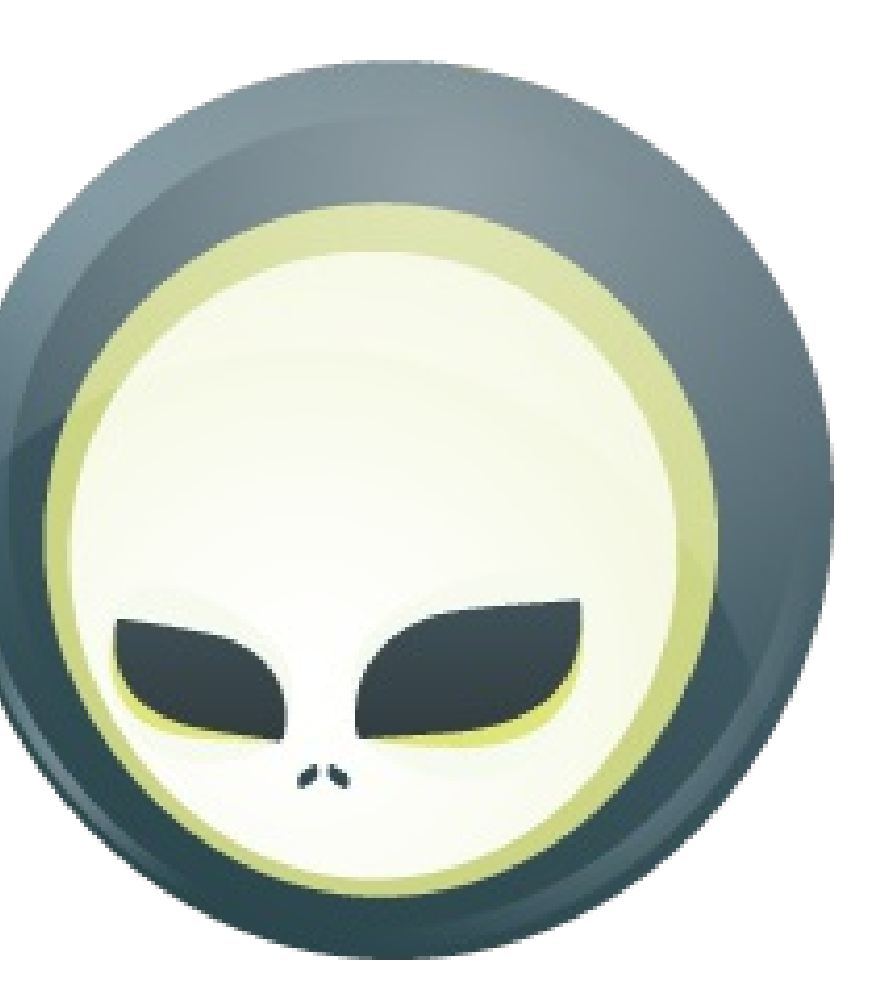

## **Arquillian**

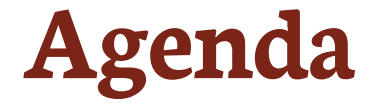

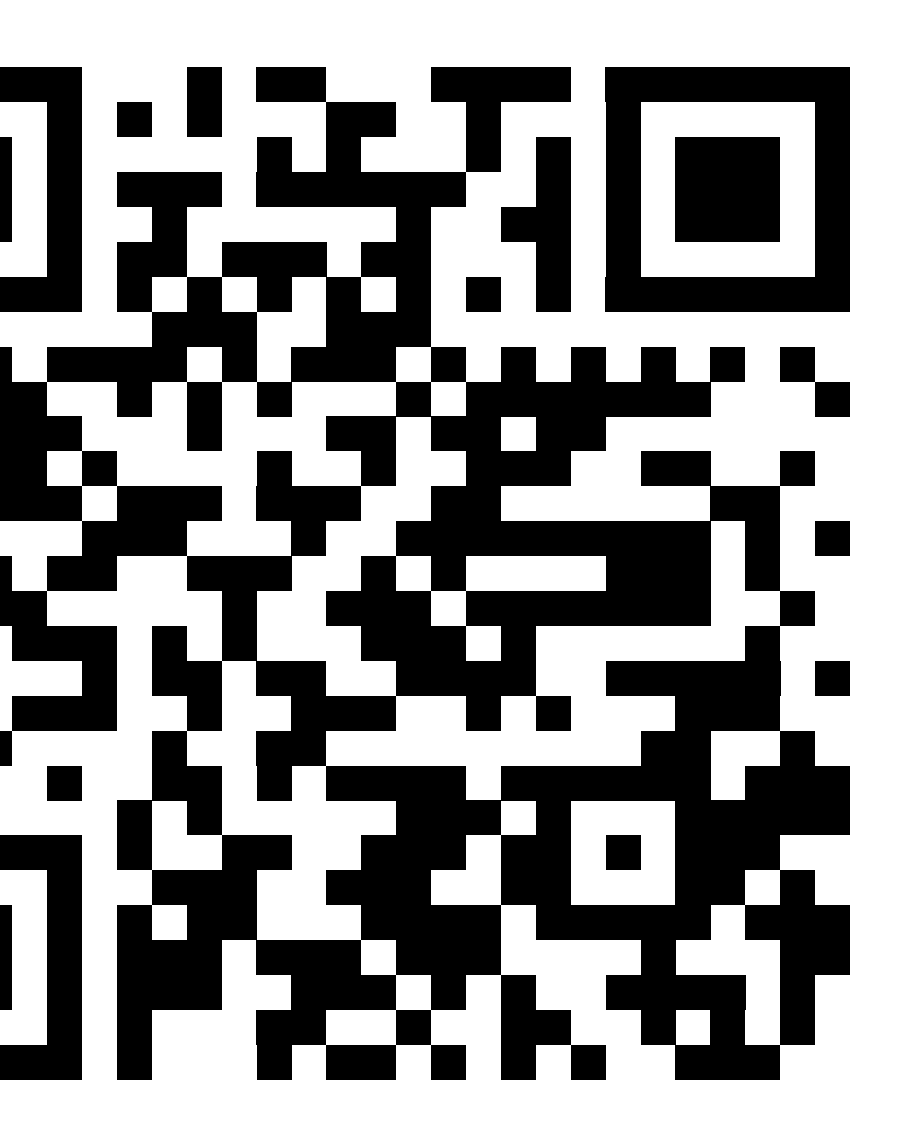

### **Slides available at [astefanutti.github.io/further-cdi](http://astefanutti.github.io/further-cdi)**

# **CDI Extensions Metrics CDI Camel CDI**

# **CDI Extensions**

#### **Portable extensions**

#### $\mathbf{d}$ One of the most powerful feature of the CDI specification

### Not really popularized, partly due to:

- 1. Their high level of abstraction
- 2. The pre-requisite knowledge about basic CDI and SPI
- 3. Lack of information (CDI is often perceived as a basic DI solution)

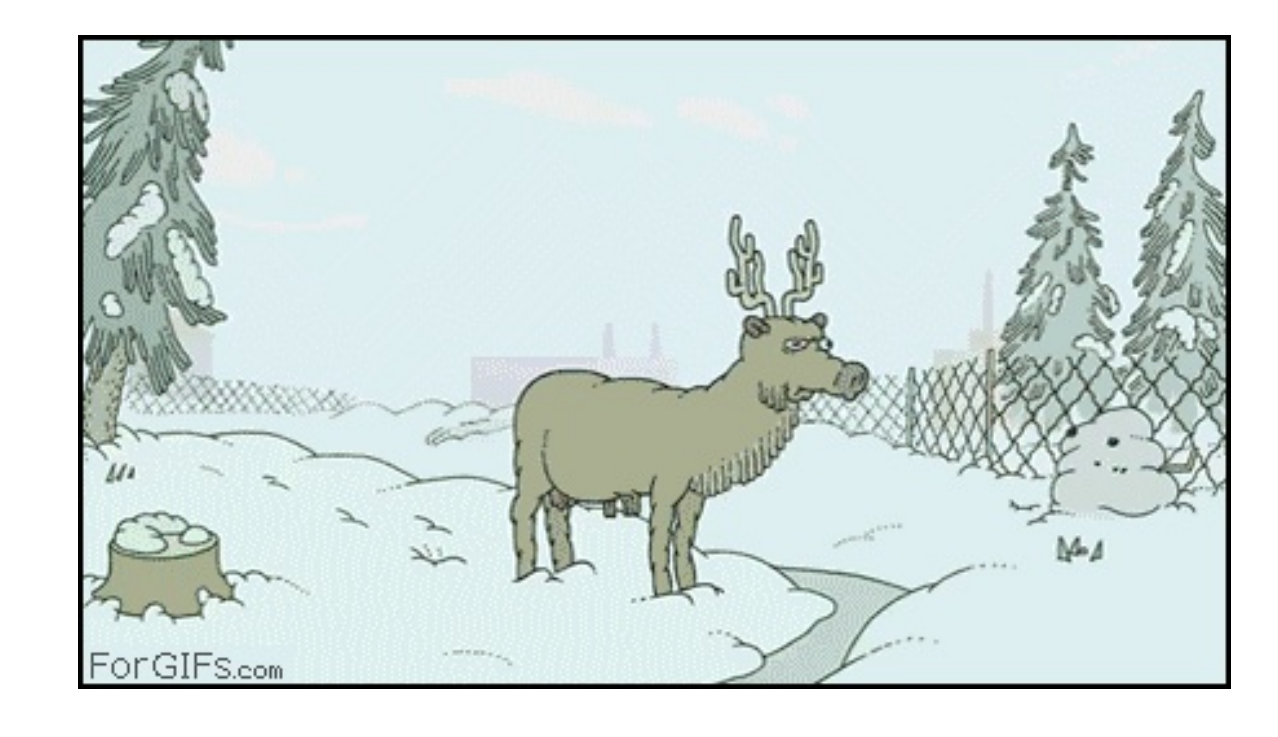

#### **Extensions, what for?**

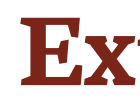

- To integrate 3rd party libraries, frameworks or legacy components
- To change existing configuration or behavior
- **To extend CDI and Java EE**
- Thanks to them, Java EE can evolve between major releases

#### **Extensions, how?**

- $\Omega$ Observing SPI events at boot time related to the bean manager lifecycle
- Checking what meta-data are being created
- $\Omega$ Modifying these meta-data or creating new ones

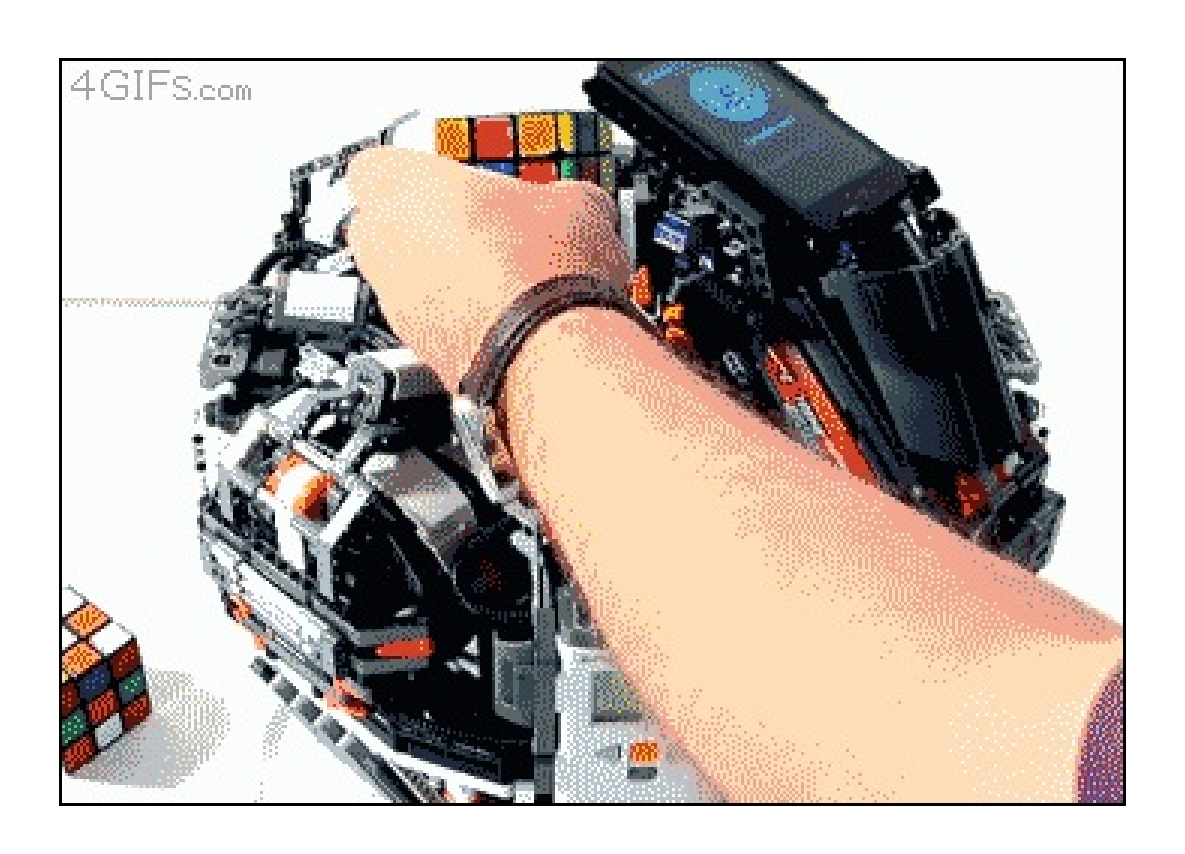

#### **More concretely**

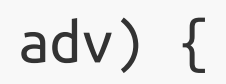

#### $\mathbf 0$ Service provider of the service [javax.enterprise.inject.spi.Extension] declared in META-INF/services

### Just put the fully qualified name of your extension class in this file

```
import javax.enterprise.event.Observes;
import javax.enterprise.inject.spi.Extension;
```
**public class CdiExtension implements Extension** {

```
void beforeBeanDiscovery(@Observes BeforeBeanDiscovery bbd) {
}
// ...
void afterDeploymentValidation(@Observes AfterDeploymentValidation adv) {
}
```
}

#### **Bean manager lifecycle**

After Type Discovery

Bean Eligibility Check

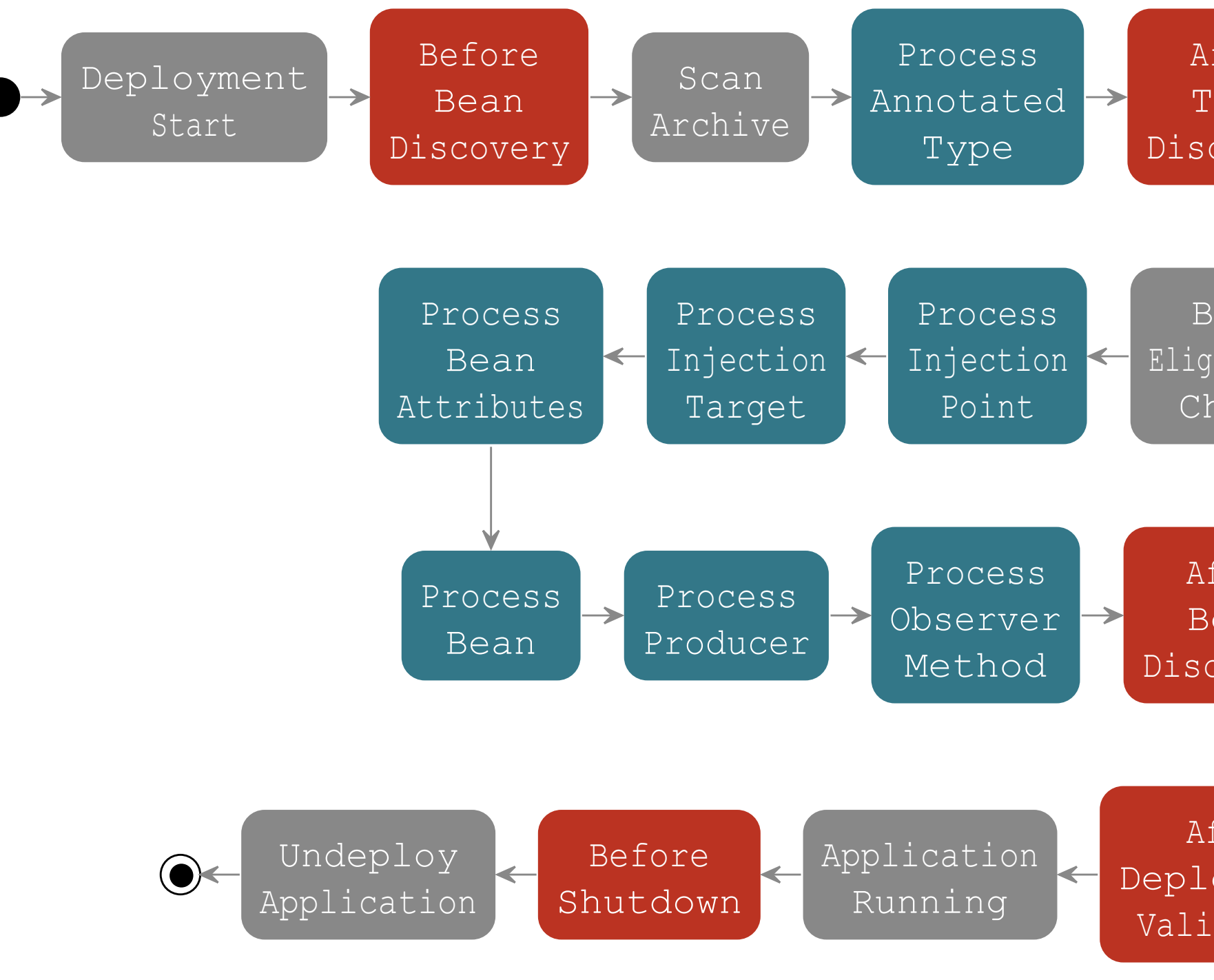

After Bean Discovery

After Deployment Validation

#### **Example: Ignoring JPA entities**

The following extension prevents CDI to manage entities

### **U** This is a commonly admitted good practice

**public class VetoEntity implements Extension** {

```
void vetoEntity(@Observes @WithAnnotations(Entity.class) ProcessAnnotatedType<?> pat) {
    pat.veto();
}
```
}

## **Extensions are launched during bootstrap and are based on CDI events**

 **Once the application is bootstrapped, the Bean Manager is in read-only mode (no runtime bean registration)**

 **You only have to @Observes built-in CDI events to create your extensions**

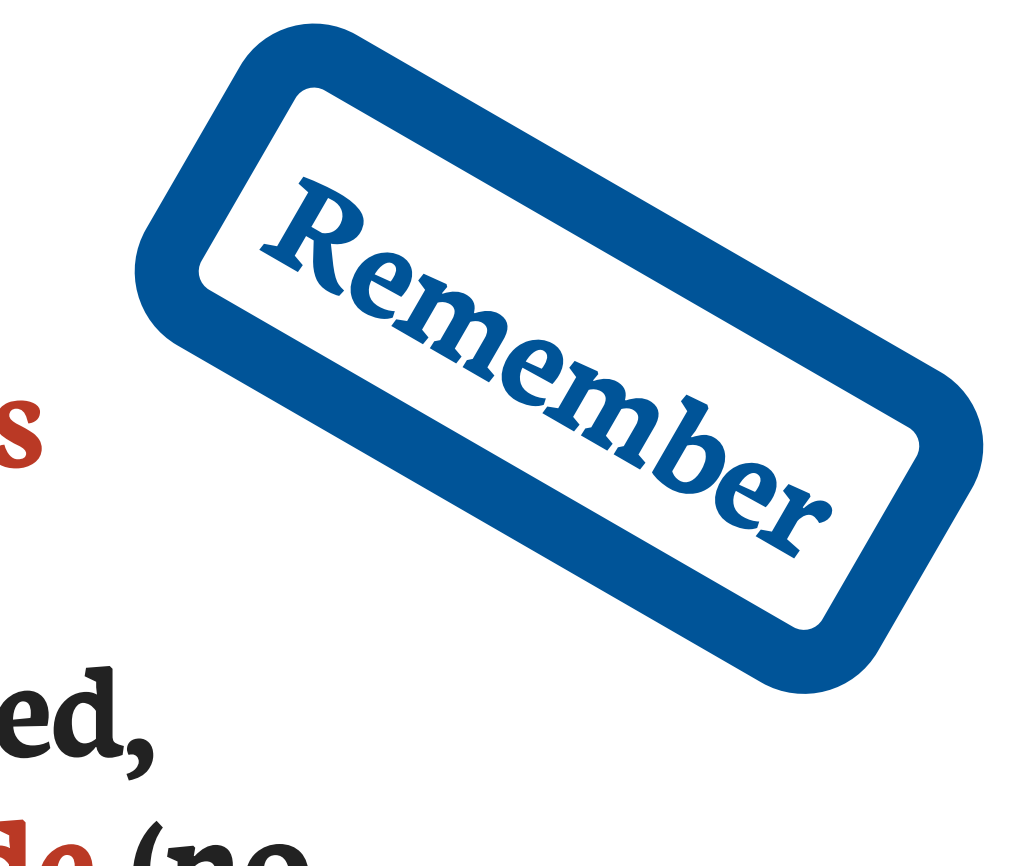

## **Integrating Dropwizard Metrics in CDI**

# **Metrics CDI**

#### **Dropwizard Metrics provides**

- **D** Different metric types: Counter, Gauge, Meter, Timer, ...
- Different reporter: JMX, console, SLF4J, CSV, servlet, …
- MetricRegistry object which collects all your app metrics
- Annotations for AOP frameworks: @Counted , @Timed , …
- **U** ... but does not include integration with these frameworks
- **C** More at [dropwizard.github.io/metrics](https://dropwizard.github.io/metrics)

# **Discover how we created CDI integration module for Metrics**

### **Metrics out of the box (without CDI)**

```
class MetricsHelper {
    public static MetricRegistry REGISTRY = new MetricRegistry();
}
class TimedMethodClass {
    void timedMethod() {
        Timer timer = MetricsHelper.REGISTRY.timer("timer");
1
        Timer.Context time = timer.time();
        try {
           /*...*/
        } finally {
            time.stop();
        }
```
Note that if a [Timer] named ["timer"] doesn't exist, MetricRegistry] will create a default one and register it **1**

}

}

### **Basic CDI integration**

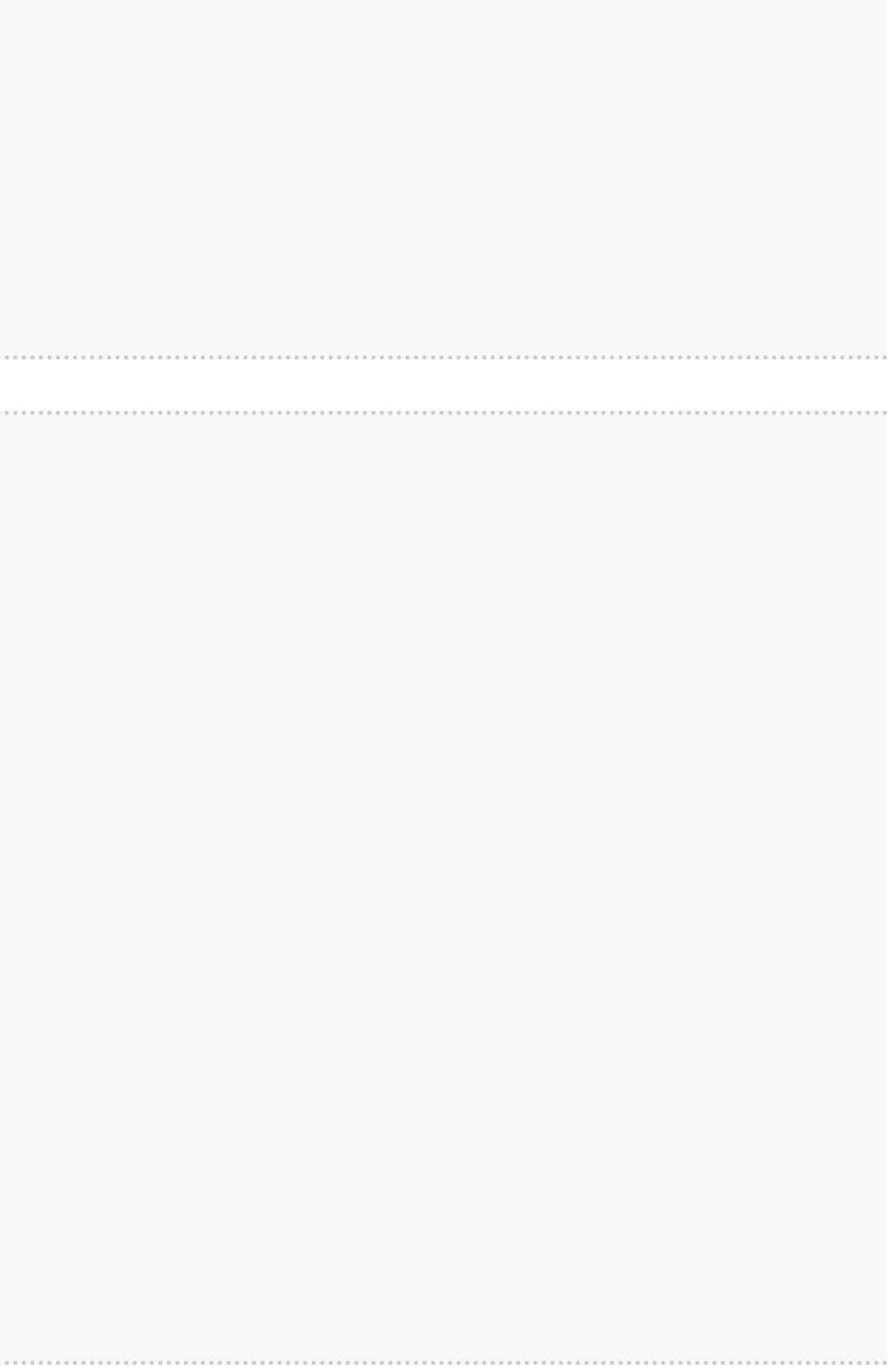

```
class MetricRegistryBean {
    @Produces
    @ApplicationScoped
    MetricRegistry registry = new MetricRegistry();
}
class TimedMethodBean {
```

```
@Inject MetricRegistry registry;
```

```
void timedMethod() {
    Timer timer = registry.timer("timer");
    Timer.Context time = timer.time();
    try {
       /*...*/
    } finally {
        time.stop();
    }
}
```
}

### We could have a lot more with advanced **CDI** features

## **Our goals to achieve full CDI integration**

### Produce and inject multiple **metrics** of the same type

 $\blacklozenge$ Access same **Metric** instances through @inject or MetricRegistry API

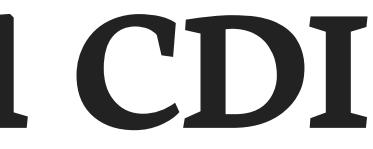

Enable Metrics with the provided annotations

## **GOAL 1 Produce and inject multiple metrics of the same type**

### **What**'**s the problem with multiple Metrics of the same type?**

**A** This code throws a deployment exception (ambiguous dependency)

- This timer that only keeps measurement of last minute is produced as a bean of type [Timer] **1**
- This timer that only keeps measurement of last hour is produced as a bean of type [Timer] **2**
- This injection point is ambiguous since 2 eligible beans exist **3**

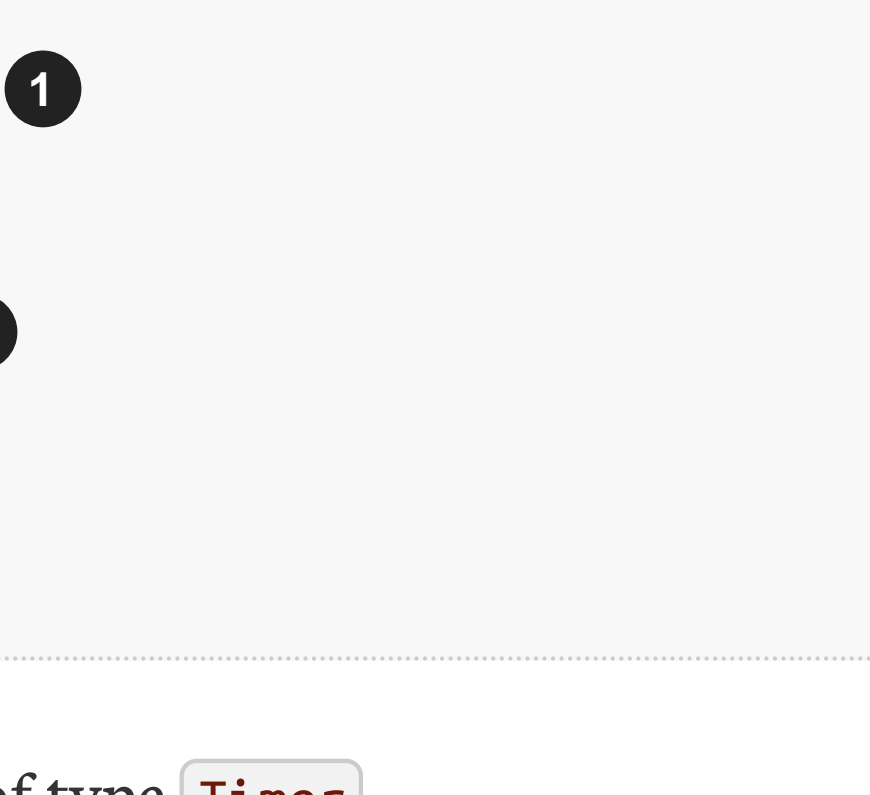

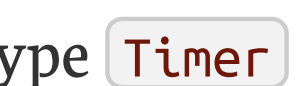

```
@Produces
Timer timer = new Timer(new SlidingTimeWindowReservoir(1L, MINUTES));
1
@Produces
Timer timer = new Timer(new SlidingTimeWindowReservoir(1L, HOURS));
2
@Inject
Timer timer;
3
```
### We could use the provided **@Metric** annotation to qualify our beans

### **Solving the ambiguity**

```
@Produces
@Metric(name =
"my_timer")
Timer timer = new Timer(new SlidingTimeWindowReservoir(1L, MINUTES));
@Produces
@Metric(name =
"my_other_timer")
Timer timer = new Timer(new SlidingTimeWindowReservoir(1L, HOURS));
@Inject
@Metric(name =
"my_timer")
Timer timer;
```
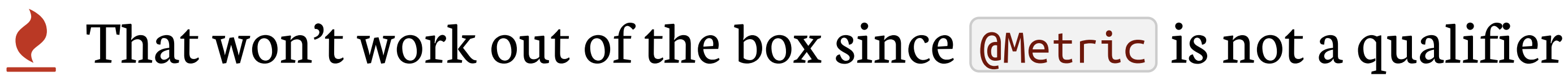

#### **How to declare @Metric as a qualifier?**

### By observing BeforeBeanDiscovery lifecycle event in an extension

#### **javax.enterprise.inject.spi.BeforeBeanDiscovery**

#### **public interface BeforeBeanDiscovery** {

The method we need to declare the **@Metric** annotation as a CDI qualifier **1**

And use addQualifier() method in the event

addQualifier(AnnotatedType<? extends Annotation> qualifier); addScope(Class<? extends Annotation> scopeType, **boolean** normal, **boolean** passivation); addStereotype(Class<? extends Annotation> stereotype, Annotation... stereotypeDef); addInterceptorBinding(AnnotatedType<? extends Annotation> bindingType); addInterceptorBinding(Class<? extends Annotation> bindingType, Annotation... bindingTypeDef); addAnnotatedType(AnnotatedType<?> type); addAnnotatedType(AnnotatedType<?> type, String id);

addQualifier(Class<? extends Annotation> qualifier); **1**

}

#### **BeforeBeanDiscovery is first in lifecycle**

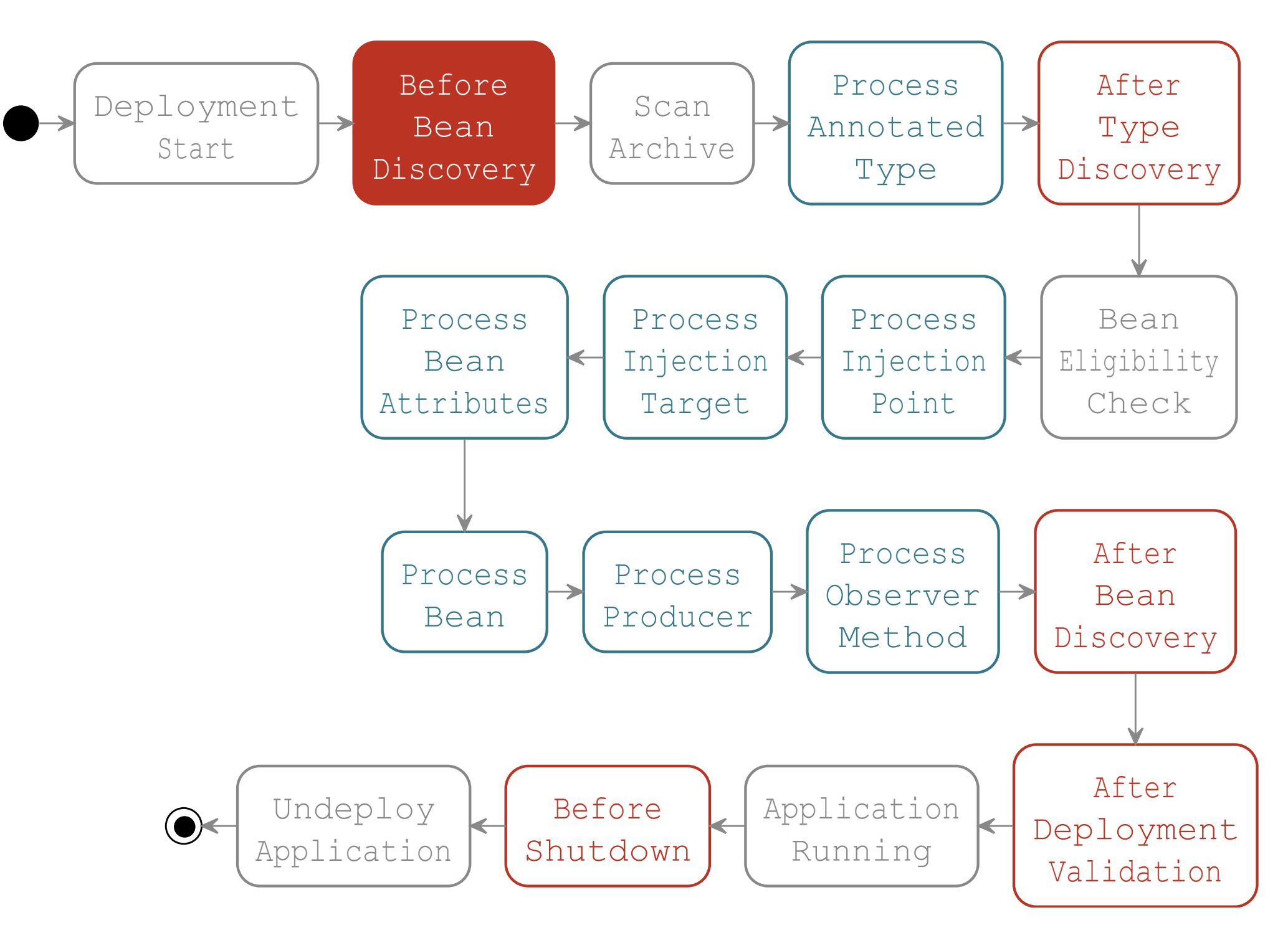

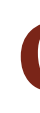

#### A CDI extension is a class implementing the [Extension] tag interface

#### **Our first extension**

**org.cdi.further.metrics.MetricsExtension**

**public class MetricsExtension implements Extension** {

**void addMetricAsQualifier**(**@Observes** BeforeBeanDiscovery bdd) { bdd.addQualifier(Metric.class); }

#### Extension is activated by adding this file to META-INF/services

}

#### **javax.enterprise.inject.spi.Extension**

org.cdi.further.metrics.MetricsExtension

## **Goal 1 achieved**

### We can now write:

```
@Produces
@Metric(name =
"my_timer")
Timer timer = new Timer(new SlidingTimeWindowReservoir(1L, MINUTES));
@Produces
@Metric(name =
"my_other_timer")
Timer timer = new Timer(new SlidingTimeWindowReservoir(1L, HOURS));
@Inject
@Metric(name =
"my_timer")
Timer timer;
```
And have the Timer injection points satisfied

## **GOAL 2 Apply Metrics with the provided annotations**

## **Goal 2 in detail**

### We want to be able to write:

And have the timer "timer" activated during method invocation

 $\bullet$  The solution is to declare an interceptor and bind it to @Timed

@Timed("timer") **void timedMethod**() { // Business code } **1**

## **Goal 2 step by step**

Create an interceptor for the timer's technical code

Make @Timed (provided by Metrics) a valid interceptor binding

Programmatically add @Timed as an interceptor binding

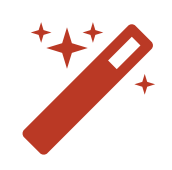

### **Preparing interceptor creation**

#### We should find the technical code that will wrap the business code

**class TimedMethodBean** {

```
@Inject
MetricRegistry registry;
```

```
void timedMethod() {
    Timer timer = registry.timer("timer");
    Timer.Context time = timer.time();
    try {
        // Business code
    } finally {
        time.stop();
    }
}
```
}

#### **Creating the interceptor**

### Interceptor code is highlighted below

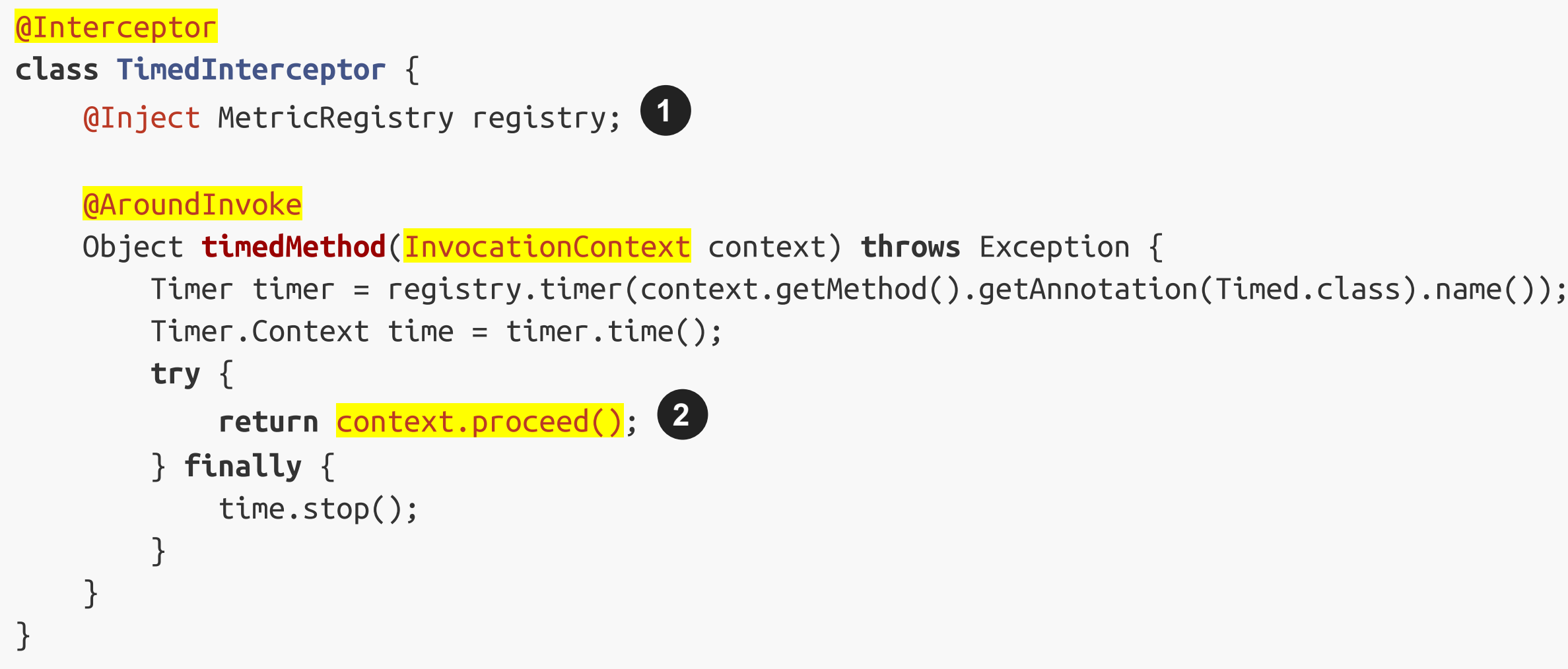

In CDI an interceptor is a bean, you can inject other beans in it **1**

Here the **business code** of the application is called. All the code around is the **technical code**. **2**

#### **Activating the interceptor**

```
@Interceptor
@Priority(Interceptor.Priority.LIBRARY_BEFORE)
1
class TimedInterceptor {
    @Inject
    MetricRegistry registry;
    @AroundInvoke
    Object timedMethod(InvocationContext context) throws Exception {
        Timer timer = registry.timer(context.getMethod().getAnnotation(Timed.class).name());
        Timer.Context time = timer.time();
        try {
            return context.proceed();
        } finally {
            time.stop();
        }
    }
}
```
Giving a @Priority to an interceptor activates and orders it **1**
## **Add a binding to the interceptor**

```
@Interceptor
@Priority(Interceptor.Priority.LIBRARY_BEFORE)
class TimedInterceptor {
```
@Inject MetricRegistry registry;

```
@AroundInvoke
```
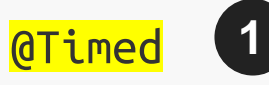

```
Object timedMethod(InvocationContext context) throws Exception {
    Timer timer = registry.timer(context.getMethod().getAnnotation(Timed.class).name());
    Timer.Context time = timer.time();
    try {
        return context.proceed();
    } finally {
        time.stop();
    }
}
```
}

We'll use Metrics @Timed annotation as interceptor binding

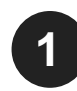

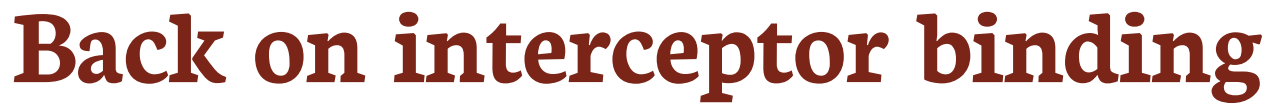

- An **interceptor binding** is an annotation used in 2 places:
- 1. On the interceptor class to bind it to this annotation 2. On the methods or classes to be intercepted by this interceptor
- $\Omega$ An interceptor binding should have the @InterceptorBinding annotation or should be declared programmatically
- If the interceptor binding annotation has members:
- 1. Their values are taken into account to resolve interceptor
- 2. Unless members are annotated with @NonBinding

## **@Timed annotation is not an interceptor binding**

```
@Documented
@Retention(RetentionPolicy.RUNTIME)
@Target({ ElementType.TYPE, ElementType.CONSTRUCTOR, ElementType.METHOD,
ElementType.ANNOTATION_TYPE })
1
public @interface Timed {
    String name() default "";
2
    boolean absolute() default false;
2
}
```
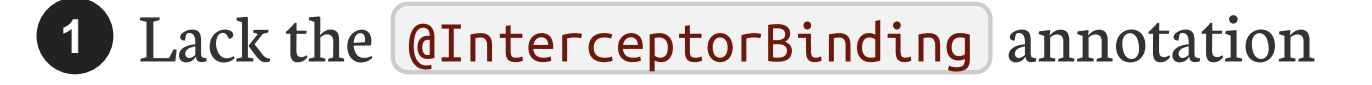

None of the members have the @NonBinding annotation, so @Timed(name = "timer1") and @Timed(name = "timer2") will be 2 different interceptor bindings **2**

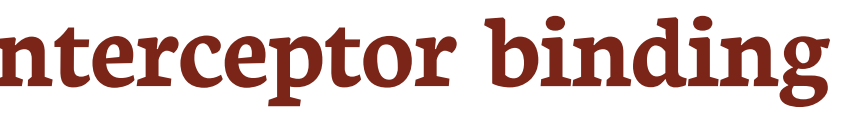

## **The required @Timed source code to make it an interceptor binding**

```
@Documented
@Retention(RetentionPolicy.RUNTIME)
@Target({ ElementType.TYPE, ElementType.CONSTRUCTOR, ElementType.METHOD,
ElementType.ANNOTATION TYPE })
@InterceptorBinding
public @interface Timed {
    @NonBinding String name() default "";
    @NonBinding boolean absolute() default false;
}
```
# **How to achieve the required @Timed declaration?**

**We cannot touch the component source / binary!**

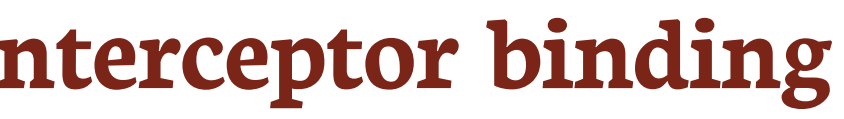

## **Using the AnnotatedType SPI**

## Thanks to DeltaSpike we can easily create the required AnnotatedType

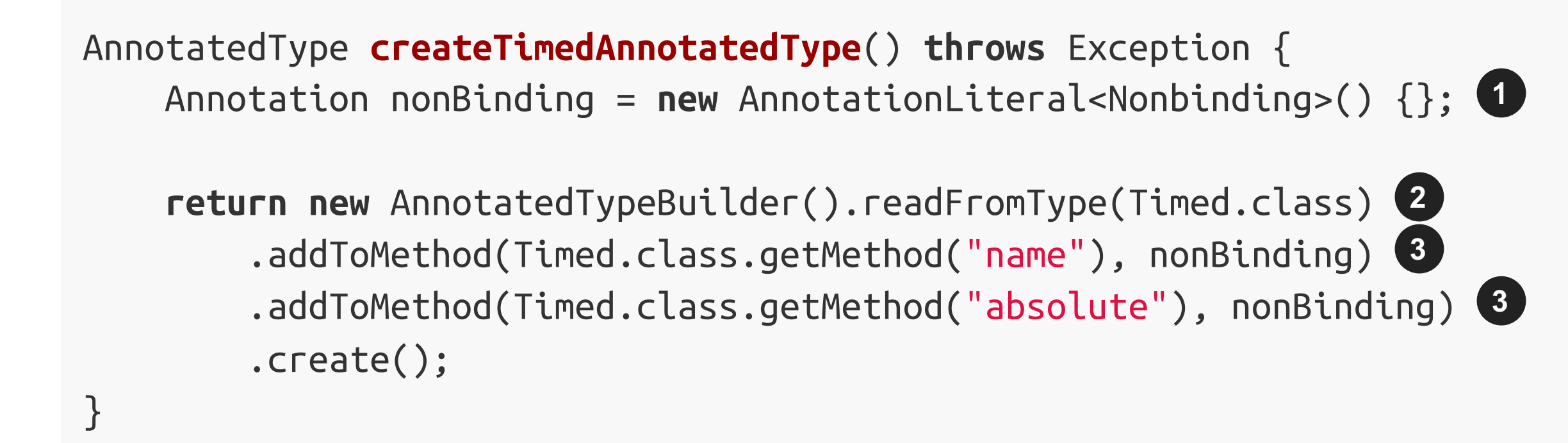

This creates an instance of @NonBinding annotation **1**

It would have been possible but far more verbose to create this AnnotatedType without the help of DeltaSpike. The AnnotatedTypeBuilder is initialized from the Metrics @Timed annotation. **2**

@NonBinding is added to both members of the @Timed annotation

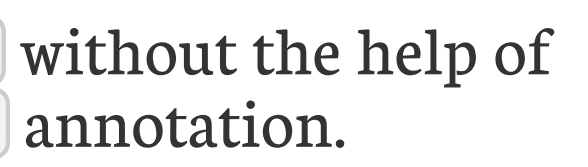

**3**

# **This extension will do the job**

## We observe BeforeBeanDiscovery to add a new interceptor binding

**public class MetricsExtension implements Extension** {

```
void addTimedBinding(@Observes BeforeBeanDiscovery bdd) throws Exception {
    Annotation nonBinding = new AnnotationLiteral<Nonbinding>() {};
```
bdd.addInterceptorBinding(**new** AnnotatedTypeBuilder<Timed>()

.readFromType(Timed.class)

.addToMethod(Timed.class.getMethod("name"), nonBinding)

.addToMethod(Timed.class.getMethod("absolute"), nonBinding) .create());

- 
- - - - - -
- 
- 
- 
- -
	-
	- -
- - -
- 
- 
- 
- 
- 
- 
- 
- -
- -
- 
- 
- - -
		-
- 
- 
- -
	-
	-
	-
	-
	-
	-
	-
	-
	- -
- 
- -
- 
- 
- 
- 
- 
- 
- 
- 
- 
- 
- 
- 
- 
- 
- 
- 
- 
- 
- 
- 
- 
- 
- 
- 
- 

}

}

# **Goal 2 achieved**

## We can now write:

```
@Timed("timer")
void timedMethod() {
    // Business code
}
```
## **And have a Metrics Timer applied to the method**

- 1. If Interceptor code should be enhanced to support *a*Timed on classes
- 2. **P** Other interceptors should be developed for other metric types

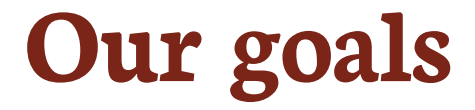

## 1. Apply a metric with the provided annotation in AOP style

```
@Timed("timer")
1
void timedMethod() {
    // Business code
}
```
## 2. Register automatically produced custom metrics

```
@Produces
@Metric(name =
"my_timer")
1
Timer timer = new Timer(new SlidingTimeWindowReservoir(1L, MINUTES));
// ...
@Timed("my_timer")
1
void timedMethod() { /*...*/ }
```
Annotations provided by Metrics **1**

## **GOAL 3 Access same Metric instances through @Inject or MetricRegistry API**

# **Goal 3 in detail**

## **?** When writing:

```
@Inject
@Metric(name =
"my_timer")
Timer timer1;
@Inject
MetricRegistry registry;
```

```
Timer timer2 = registry.timer("my_timer");
```
 $\Omega$  ... We want that timer1 == timer2

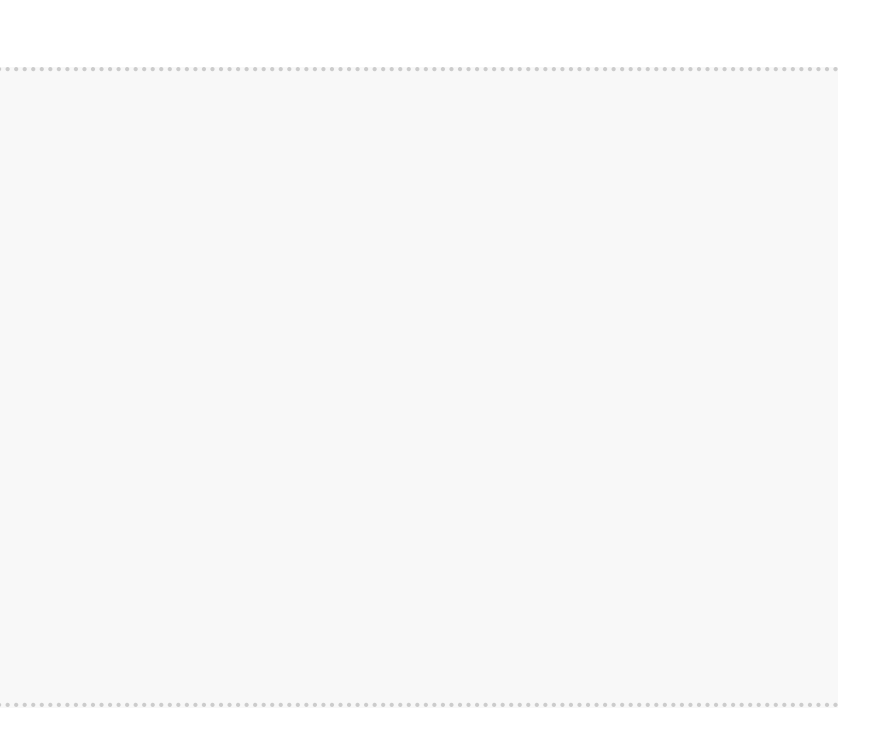

### **Goal 3 in detail**

```
@Produces
@Metric(name =
"my_timer")
1
Timer timer = new Timer(new SlidingTimeWindowReservoir(1L, TimeUnit.MINUTES));
```

```
@Inject
@Metric(name =
"my_timer")
Timer timer;
```
Produced [Timer] should be added to the Metrics registry when produced **1**

When retrieved from the registry, a Metric should be identical to the produced instance and vice versa **2**

H There are 2 Metric classes, the com.codahale.metrics.Metric interface and the com.codahale.metrics.annotation.Metric annotation

```
@Inject
MetricRegistry registry;
Timer timer = registry.timer("my_timer");
2
```
### **Goal 3 step by step**

## We need to write an extension that will:

- 1. Change how a Metric instance is produced by looking it up in the registry first and producing (and registering) it only if it's not found. We'll do this by:
	- 1. observing the ProcessProducer lifecycle event
	- 2. decorating Metric Producer to add this new behavior
- 2. Produce all Metric instances at the end of bootstrap to have them in registry for runtime

1. we'll do this by observing AfterDeploymentValidation event

### **So we will @Observes these 2 events to add our features**

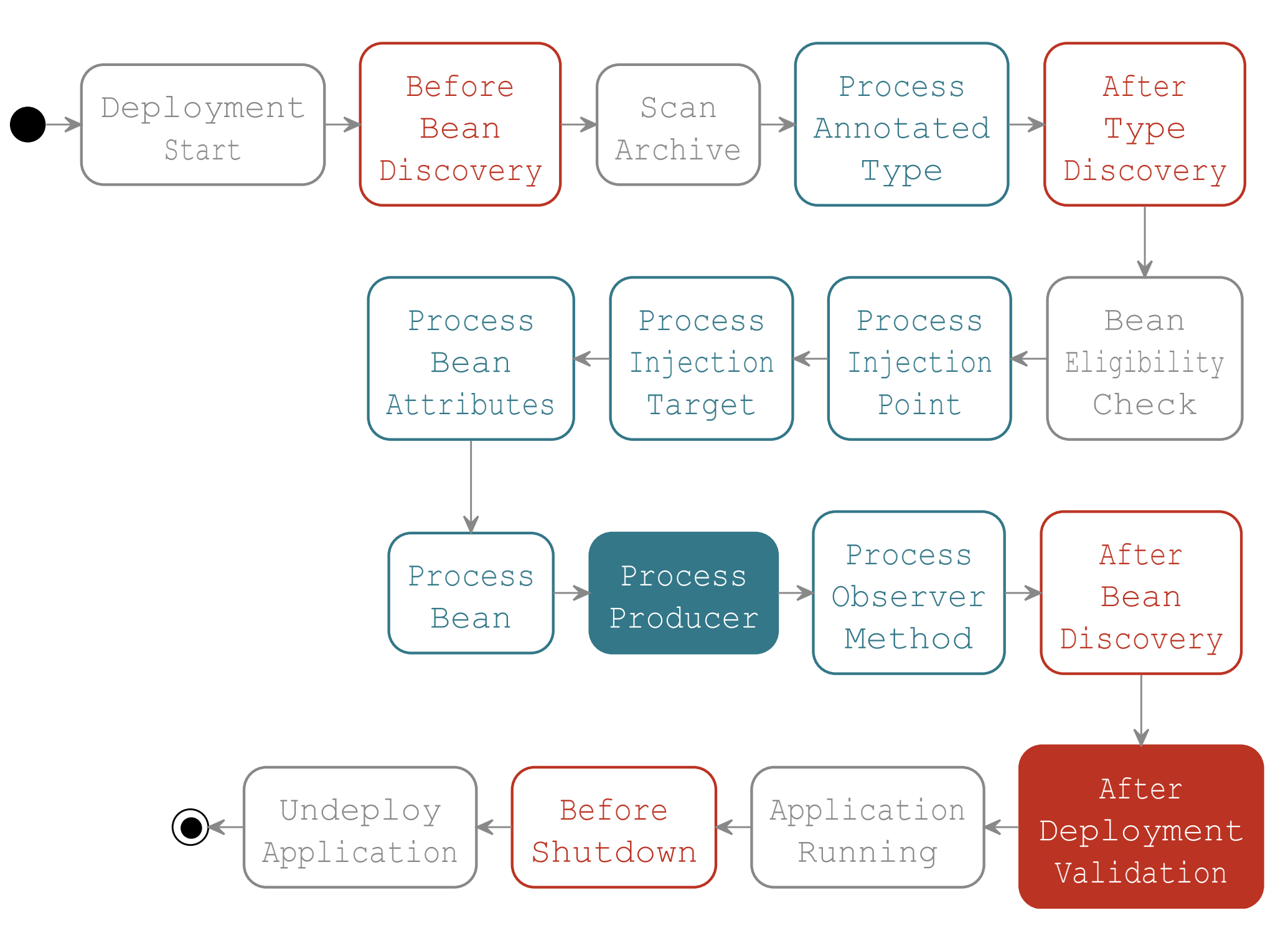

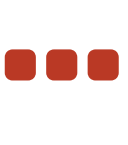

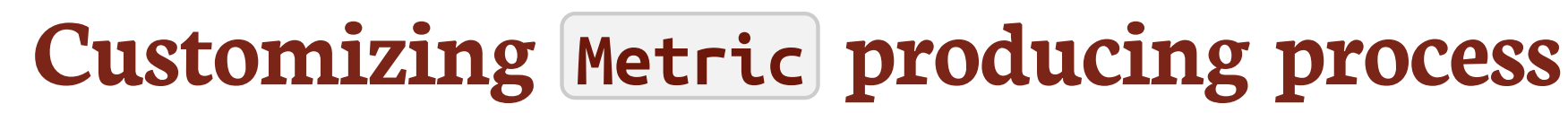

### We first need to create our implementation of the Producer<X> SPI

**class MetricProducer**<**X extends Metric**> **implements Producer**<**X**> {

```
final Producer<X> decorate;
```
**final** String metricName;

```
MetricProducer(Producer<X> decorate, String metricName) {
    this.decorate = decorate;
    this.metricName = metricName;
}
// ...
```
## **Customizing Metric producing process (continued)**

```
public X produce(CreationalContext<X> ctx) {
1
    MetricRegistry reg = getContextualReference(MetricRegistry.class, false);
2
    if (!reg.getMetrics().containsKey(metricName))
3
        reg.register(metricName, decorate.produce(ctx));
    return (X) reg.getMetrics().get(metricName);
}
public void dispose(X instance) {}
public Set<InjectionPoint> getInjectionPoints() {
    return decorate.getInjectionPoints();
}
```
}

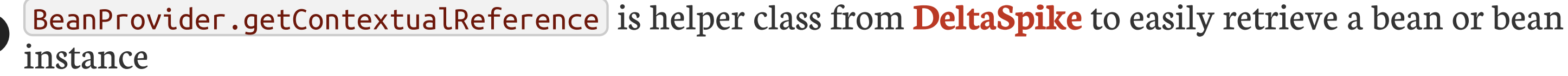

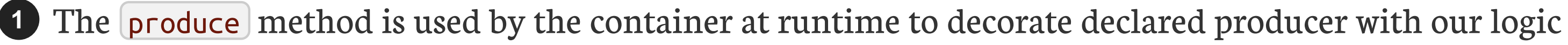

If metric name is not in the registry, the original producer is called and its result is added to the registry **3**

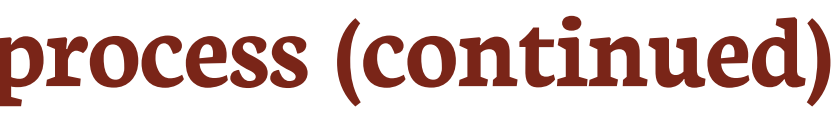

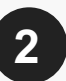

**2**

## **We**'**ll use our MetricProducer in a ProcessProducer observer**

This event allow us to substitute the original producer with ours

**javax.enterprise.inject.spi.ProcessProducer**

Gets the AnnotatedMember associated to the @Produces field or method **1**

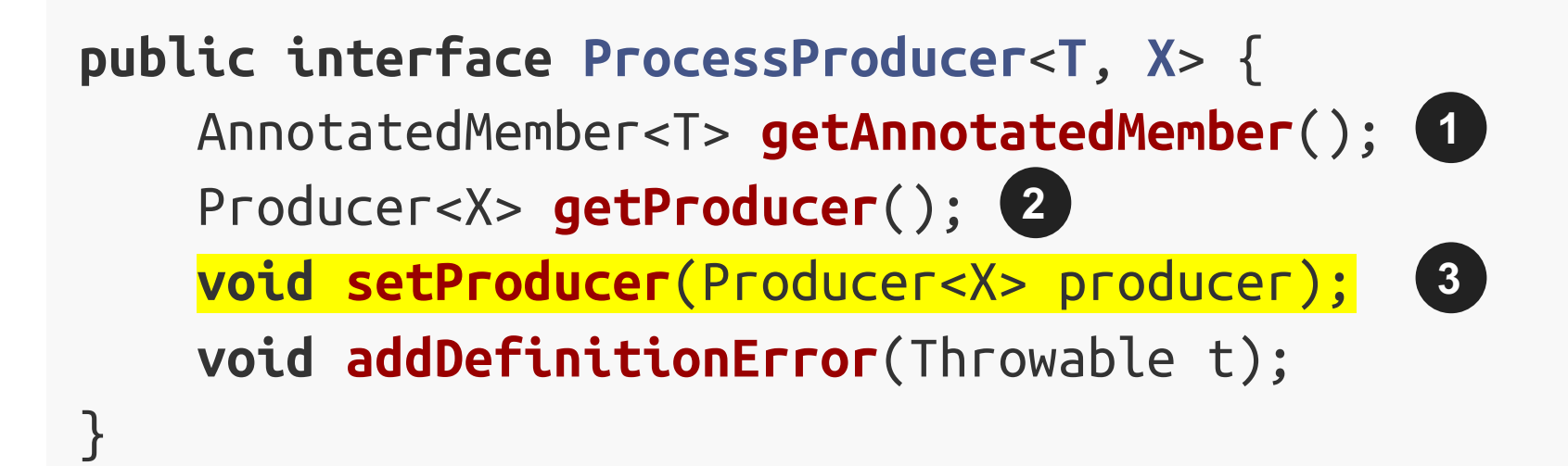

- Gets the default producer (useful to decorate it) **2**
- Overrides the producer **3**

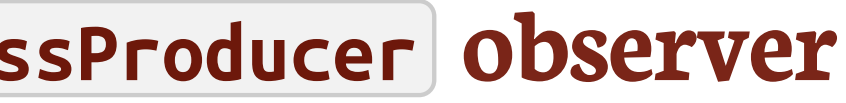

# **Customizing Metric producing process (end)**

Here's the extension code to do this producer decoration

```
public class MetricsExtension implements Extension {
   // ...
    <X extends Metric> void decorateMetricProducer(@Observes ProcessProducer<?, X> pp) {
        String name = pp.getAnnotatedMember().getAnnotation(Metric.class).name();
1
        new pp.setProducer(new MetricProducer<>(pp.getProducer(), name));
2
    }
    // \ldots}
```
We retrieve metric's name by calling the  $\lceil$  name() member from  $\lceil$  @Metric **1**

We replace the original producer by our producer (which decorates the former) **2**

## **Producing** all the **Metric** instances at the end of boot time

## We do that by observing the AfterDeploymentValidation event

```
public class MetricsExtension implements Extension {
   // ...
    void registerProducedMetrics(@Observes AfterDeploymentValidation adv) {
        BeanProvider.getContextualReferences(com.codahale.metrics.Metric.class, true);
1
    }
    / ...
}
```
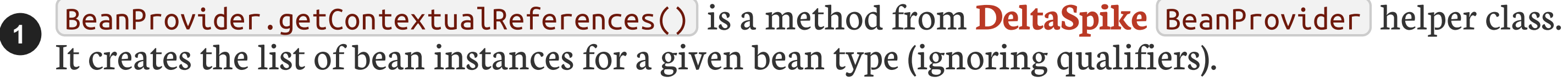

# **Goal 3 achieved**

## We can now write:

```
@Produces
@Metric(name =
"my_timer")
Timer timer1 = new Timer(new SlidingTimeWindowReservoir(1L, MINUTES));
@Inject
@Metric(name =
"my_timer")
Timer timer2;
@Inject
MetricRegistry registry;
Timer timer3 = registry.timer("my_timer");
```
And make sure that  $time-1 == time-2 == time-3$ 

### **Complete extension code**

```
public class MetricsExtension implements Extension {
```

```
void addMetricAsQualifier(@Observes BeforeBeanDiscovery bdd) {
    bdd.addQualifier(Metric.class);
}
```

```
void addTimedBinding(@Observes BeforeBeanDiscovery bdd) throws Exception {
    Annotation nonBinding = new AnnotationLiteral<Nonbinding>() {};
    bdd.addInterceptorBinding(new AnnotatedTypeBuilder<Timed>().readFromType(Timed.class)
        .addToMethod(Timed.class.getMethod("name"), nonBinding)
        .addToMethod(Timed.class.getMethod("absolute"),nonBinding).create());
}
```

```
<T extends com.codahale.metrics.Metric> void decorateMetricProducer(@Observes ProcessProducer<?, T> pp) {
   if (pp.getAnnotatedMember().isAnnotationPresent(Metric.class)) {
        String name = pp.getAnnotatedMember().getAnnotation(Metric.class).name();
        pp.setProducer(new MetricProducer(pp.getProducer(), name));
    }
}
```

```
void registerProducedMetrics(@Observes AfterDeploymentValidation adv) {
    BeanProvider.getContextualReferences(com.codahale.metrics.Metric.class, true);
```
}

}

## **How to use CDI as dependency injection container for an integration framework (Apache Camel)**

# **Camel CDI**

## **About Apache Camel**

- A Open-source integration framework based on known Enterprise Integration Patterns
- Provides a variety of DSLs to write routing and mediation rules
- A Provides support for bean binding and seamless integration with DI frameworks

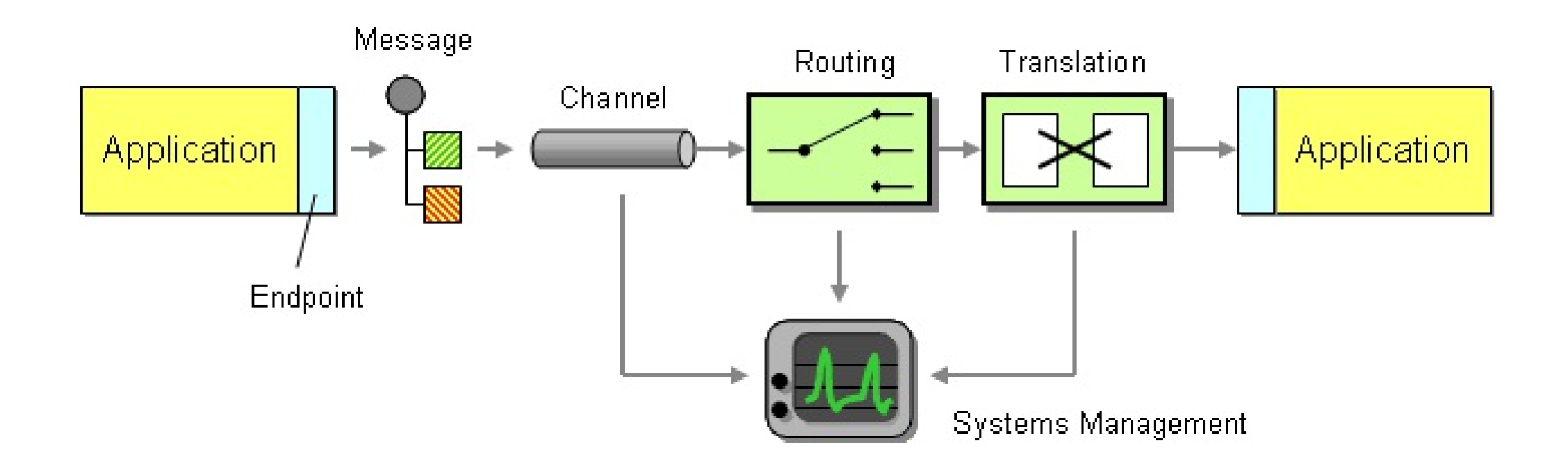

# **Discover how we created CDI integration module for Camel**

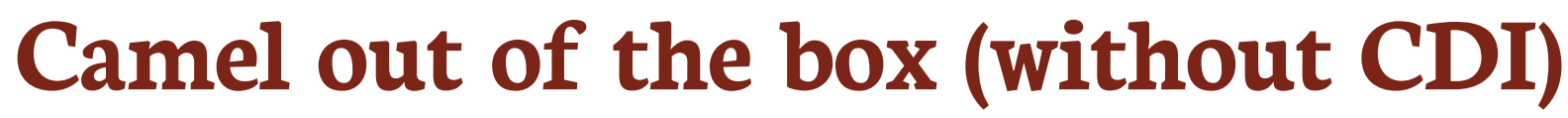

```
public static void main(String[] args) {
   CamelContext context = new DefaultCamelContext();
   context.addRoutes(new RouteBuilder() {
     public void configure() {
       from("file:target/input?delay=1s")
         .log("Sending message [${body}] to JMS ...")
         .to("sjms:queue:output");
1
     }
   });
   PropertiesComponent properties = new PropertiesComponent();
   properties.setLocation("classpath:camel.properties");
   context.addComponent("properties", properties); // Registers the "properties" component
   SjmsComponent component = new SjmsComponent();
   component.setConnectionFactory(new ActiveMQConnectionFactory("vm://broker?broker.persistent=false"));
   jms.setConnectionCount(Integer.valueOf(context.resolvePropertyPlaceholders("{{jms.maxConnections}}")));
   context.addComponent("sjms"
, jms); // Registers the "sjms" component
   context.start();
```
}

This route watches a directory every second and sends new files content to a JMS queue **1**

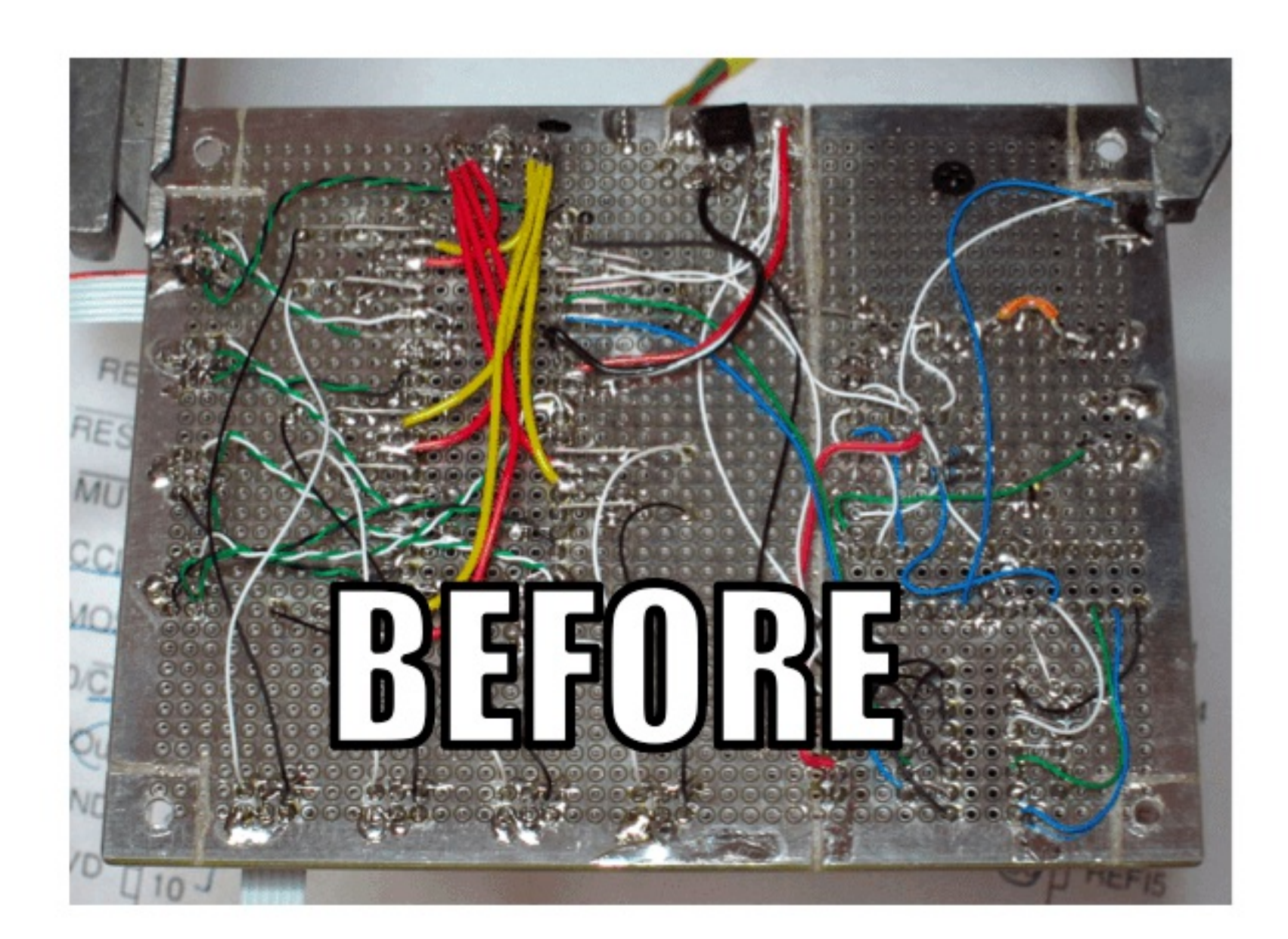

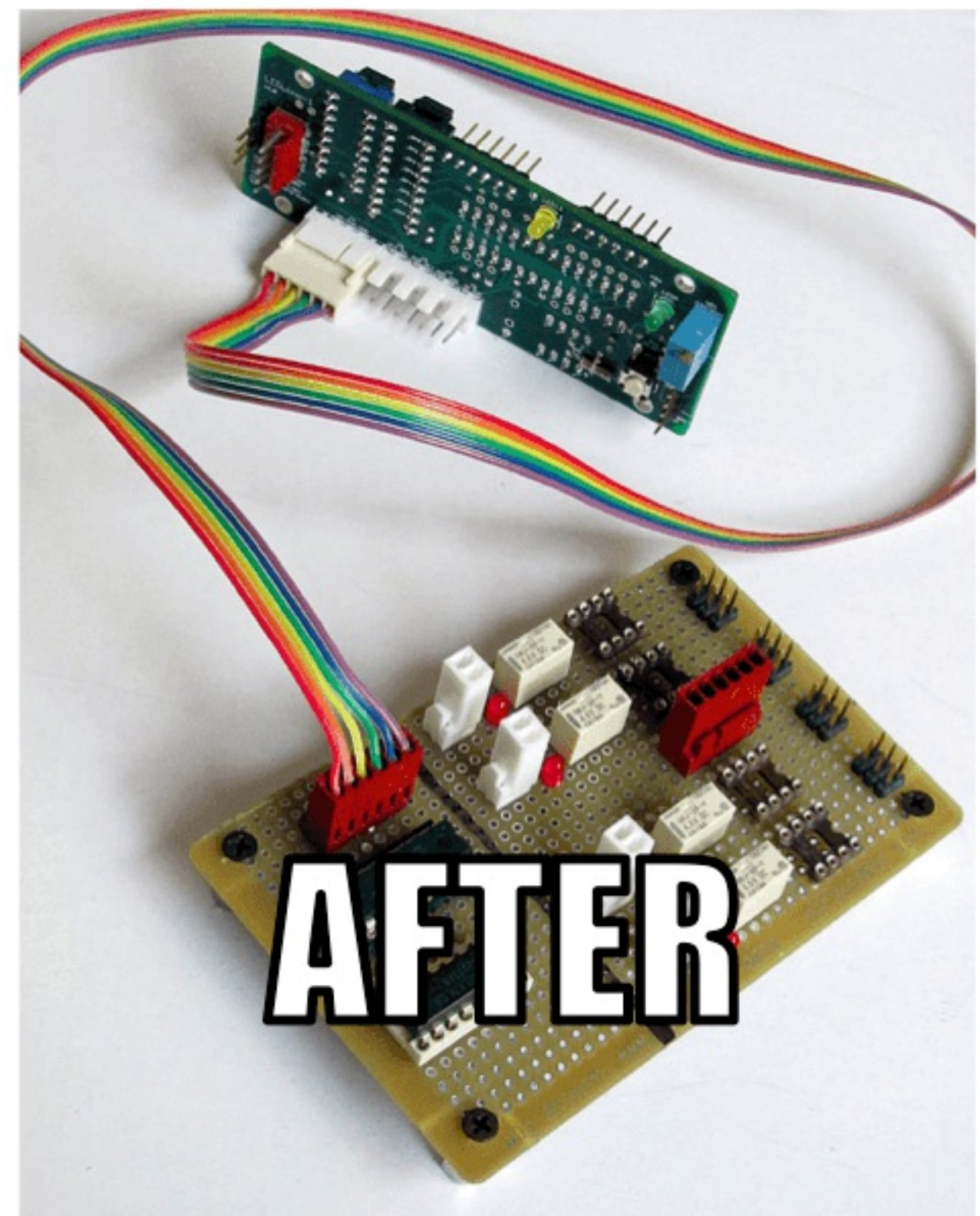

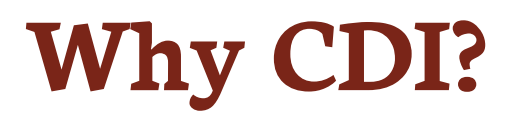

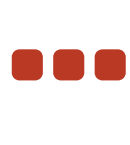

## **Basic CDI integration (1/3)**

1. Camel components and route builder as CDI beans 2. Bind the Camel context lifecycle to that of the CDI container

**class FileToJmsRouteBean extends RouteBuilder** {

```
@Override
   public void configure() {
       from("file:target/input?delay=1s")
            .log("Sending message [${body}] to JMS...")
            .to("sjms:queue:output");
    }
}
```
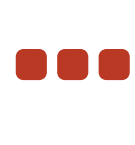

## **Basic CDI integration (2/3)**

```
class PropertiesComponentFactoryBean {
    @Produces @ApplicationScoped
    PropertiesComponent propertiesComponent() {
        PropertiesComponent properties = new PropertiesComponent();
        properties.setLocation("classpath:camel.properties");
        return properties;
    }
}
```
### **class JmsComponentFactoryBean** {

### @Produces @ApplicationScoped

```
SjmsComponent sjmsComponent(PropertiesComponent properties) throws Exception {
    SjmsComponent jms = new SjmsComponent();
    jms.setConnectionFactory(new ActiveMQConnectionFactory("vm://broker?broker.persistent=false"));
    jms.setConnectionCount(Integer.valueOf(properties.parseUri("{{jms.maxConnections}}")));
    return component;
}
```
}

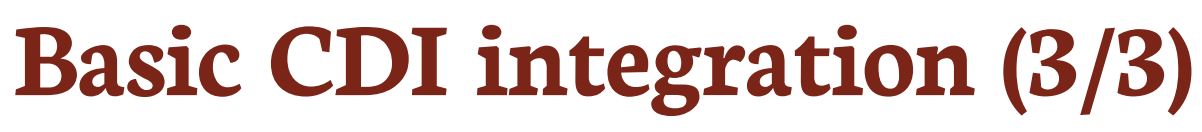

@ApplicationScoped **class CamelContextBean extends DefaultCamelContext** {

```
@Inject
CamelContextBean(FileToJmsRouteBean route, SjmsComponent jms, PropertiesComponent properties) {
    addComponent("properties"
, properties);
    addComponent("sjms"
, jms);
    addRoutes(route);
}
@PostConstruct
void startContext() {
    super.start();
}
@PreDestroy
void preDestroy() {
    super.stop();
}
```
}

We could have a lot more with advanced **CDI** features

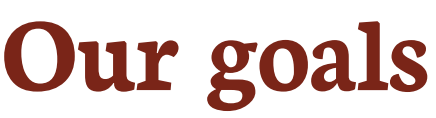

## 1. Avoid assembling and configuring the CamelContext manually

2. Access CDI beans from the Camel DSL automatically

.to("sjms:queue:output"); // Lookup by name (sjms) and type (Component)

context.resolvePropertyPlaceholders("{{jms.maxConnections}}"); // Lookup by name (properties) and type (Component)

## 3. Support Camel annotations in CDI beans

@PropertyInject(value = "jms.maxConnections" , defaultValue = "10") **int** maxConnections;

# **Steps to integrate Camel and CDI**

- P Manage the creation and the configuration of the CamelContext bean
- Bind the CamelContext lifecycle to that of the CDI container
- Implement the Camel registry SPI to look up CDI bean references
- $\Omega$ Use a custom InjectionTarget for CDI beans containing Camel annotations

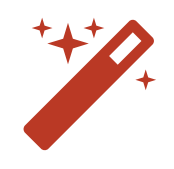

### **How to achieve this?**

## We need to write an extension that will:

- 1. Declare a CamelContext bean by observing the AfterBeanDiscovery lifecycle event
- 2. Instantiate the beans of type RouteBuilder and add them to the Camel context
- 3. Start (resp. stop) the Camel context when the AfterDeploymentValidation event is fired (resp. the bean destroy method is called)
- 4. Customize the Camel context to query the BeanManager to lookup CDI beans by name and type
- 5. Detect CDI beans containing Camel annotations by observing the ProcessAnnotatedType event and modify how they get injected by observing the ProcessInjectionTarget lifecycle event

## **So we will @Observes these 4 events to add our features**

After Bean Discovery

After Type Discovery Bean Eligibility Check

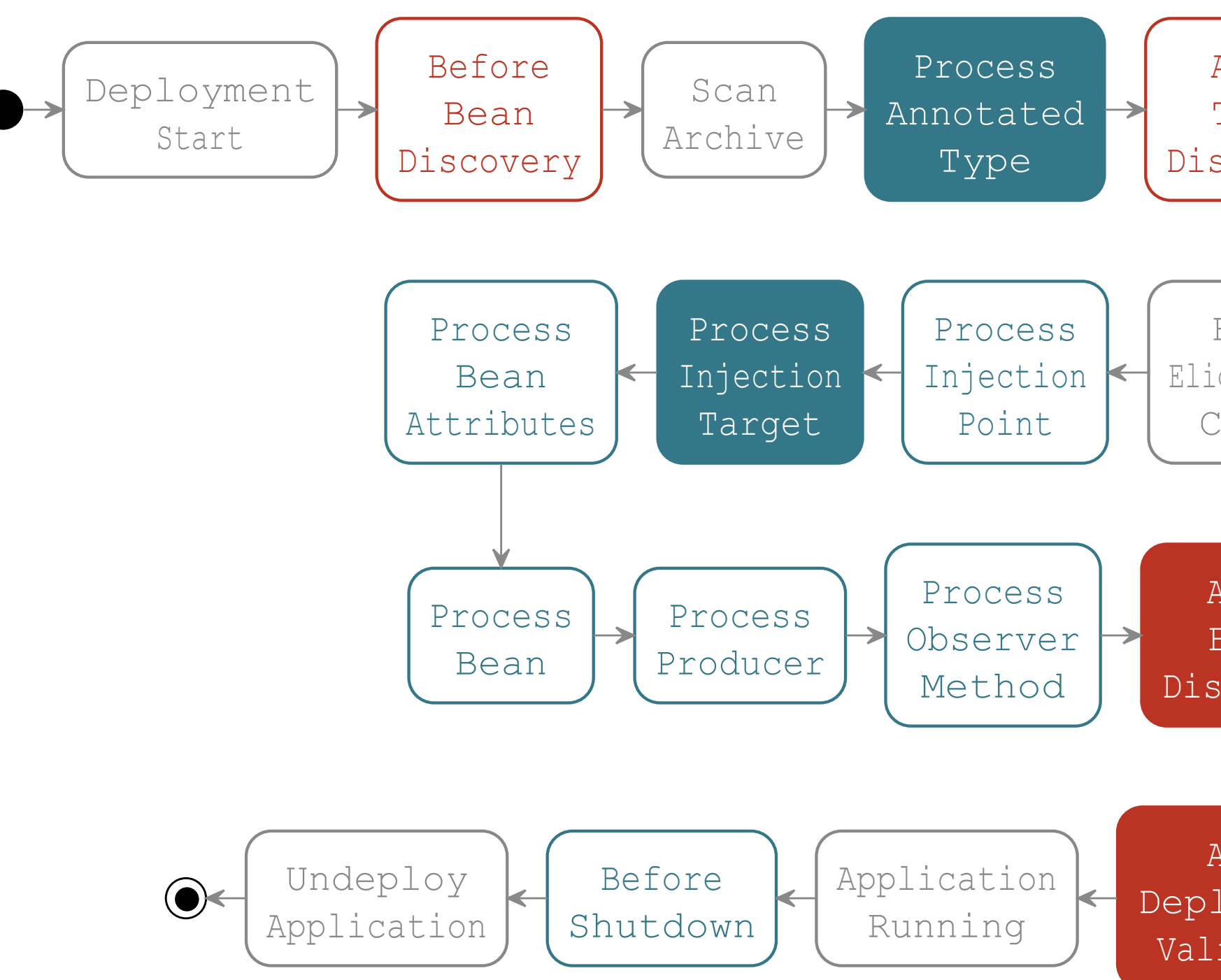

After Deployment Validation

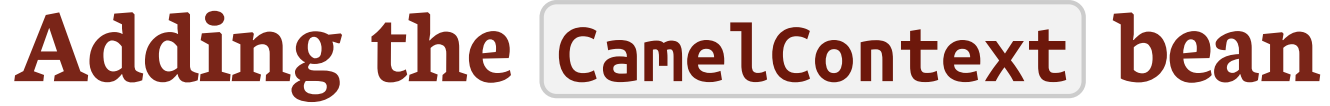

Automatically add a CamelContext bean in the deployment archive

# **How to add a bean programmatically?**

## **Declaring a bean programmatically**

## Use the BeanConfigurator<T> API introduced in **CDI 2.0**

### **javax.enterprise.inject.spi.builder.BeanConfigurator<T>**

### **public interface BeanConfigurator**<**T**> {

BeanConfigurator<T> **beanClass**(Class<?> beanClass);

<U extends T> BeanConfigurator<U> **createWith**(Function<CreationalContext<U>, U> callback);

<U extends T> BeanConfigurator<U> **produceWith**(Supplier<U> callback); BeanConfigurator<T> **destroyWith**(BiConsumer<T, CreationalContext<T>> callback); BeanConfigurator<T> **disposeWith**(Consumer<T> callback); <U extends T> BeanConfigurator<U> **read**(AnnotatedType<U> type); BeanConfigurator<T> **read**(BeanAttributes<?> beanAttributes); BeanConfigurator<T> **addType**(Type type); BeanConfigurator<T> **scope**(Class<? extends Annotation> scope);

BeanConfigurator<T> **addQualifier**(Annotation qualifier);

BeanConfigurator<T> **name**(String name);

 $/$  ...

## **Adding a programmatic bean to the deployment**

 $\boldsymbol{\Omega}$ Access the BeanConfigurator<T> API by observing the AfterBeanDiscovery lifecycle event

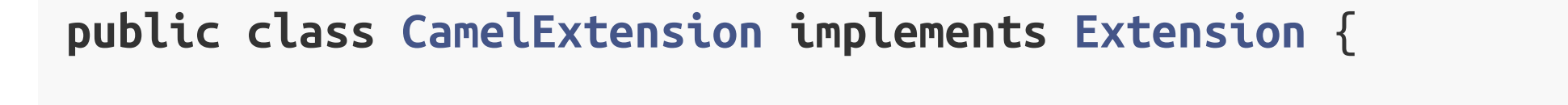

**void addCamelContextBean**(@Observes AfterBeanDiscovery abd) { abd.addBean() .types(CamelContext.class) .scope(ApplicationScoped.class) .produceWith(() -> **new** DefaultCamelContext()); }

}

## **Instantiate and assemble the Camel context**

### $\bigcirc$ Instantiate the CamelContext bean and the RouteBuilder beans in the AfterDeploymentValidation lifecycle event

**public class CamelExtension implements Extension** {

```
// ...
void configureContext(@Observes AfterDeploymentValidation adv, BeanManager manager) {
    CamelContext context = getReference(manager, CamelContext.class);
    for (Bean<?> bean : manager.getBeans(RoutesBuilder.class))
        context.addRoutes(getReference(manager, RouteBuilder.class, bean));
}
<T> T getReference(BeanManager manager, Class<T> type) {
    return getReference(manager, type, manager.resolve(manager.getBeans(type)));
}
<T> T getReference(BeanManager manager, Class<T> type, Bean<?> bean) {
    return (T) manager.getReference(bean, type, manager.createCreationalContext(bean));
}
```
}
# **Managed the Camel context lifecycle (start)**

Start the context when the AfterDeploymentValidation event is fired

```
public class CamelExtension implements Extension {
   // ...
   void configureContext(@Observes AfterDeploymentValidation adv, BeanManager manager) {
        CamelContext context = getReference(manager, CamelContext.class);
        for (Bean<?> bean : manager.getBeans(RoutesBuilder.class)
            context.addRoutes(getReference(manager, RouteBuilder.class, bean);
        context.start();
    }
}
```
## **Managed the Camel context lifecycle (stop)**

Stop the context when the associated bean is destroyed

```
public class CamelExtension implements Extension {
   // ...
    void addCamelContextBean(@Observes AfterBeanDiscovery abd) {
        abd.addBean()
            .types(CamelContext.class)
            .scope(ApplicationScoped.class)
            .produceWith(() -> new DefaultCamelContext())
            .disposeWith(context -> context.stop());
    }
}
```
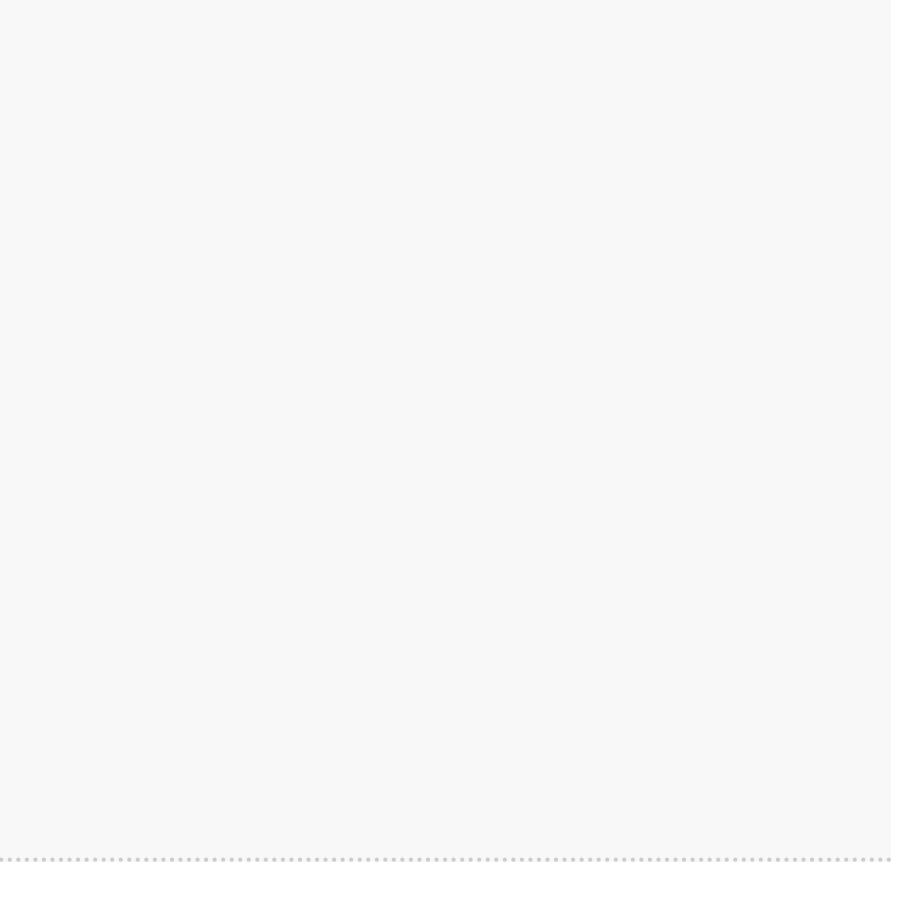

# **First goal achieved**

# We can get rid of the following code:

@ApplicationScoped **class CamelContextBean extends DefaultCamelContext** {

```
@Inject
CamelContextBean(FileToJmsRouteBean route, SjmsComponent jms, PropertiesComponent properties) {
    addComponent("properties"
, propertiesComponent);
    addComponent("sjms"
, sjmsComponent);
    addRoutes(route):
}
 @PostConstruct
     void startContext() {
    super.start();
}
@PreDestroy
     void stopContext() {
    super.stop();
}
```
# **Second goal: Access CDI beans from the Camel DSL How to retrieve CDI beans from the Camel DSL?**

```
.to("sjms:queue:output"); // Lookup by name (sjms) and type (Component)
context.resolvePropertyPlaceholders("{{jms.maxConnections}}");
// Lookup by name (properties) and type (Component)
```

```
// And also...
.bean(MyBean.class); // Lookup by type and Default qualifier
.beanRef("beanName"); // Lookup by name
```
P Implement the Camel registry SPI and use the BeanManager to lookup for CDI bean contextual references by name and type

#### **Implement the Camel registry SPI**

```
class CamelCdiRegistry implements Registry {
    private final BeanManager manager;
    CamelCdiRegistry(BeanManager manager) {
        this.manager = manager;
    }
    public Object lookupByName(String name) {
        return lookupByNameAndType(name, Object.class);
    }
    @Override
    public <T> T lookupByNameAndType(String name, Class<T> type) {
        return Optional.of(manager.getBeans(name))
            .map(manager::resolve)
            .map(bean -> manager.getReference(bean, type, manager.createCreationalContext(bean)))
            .map(type::cast)
            .orElse(null);
    }
    // ...
```
#### **Add CamelCdiRegistry to the Camel context**

**public class CamelExtension implements Extension** {

```
void addCamelContextBean(@Observes AfterBeanDiscovery abd, BeanManager manager) {
    abd.addBean()
        .types(CamelContext.class)
        .scope(ApplicationScoped.class)
        .produceWith(() -> new DefaultCamelContext(new CamelCdiRegistry(manager)))
        .disposeWith(context -> context.stop());
}
```
# **Second goal achieved 1/3**

# We can declare the sjms component with the @Named qualifier

**class JmsComponentFactoryBean** {

@Produces

@Named("sjms")

@ApplicationScoped

SjmsComponent **sjmsComponent**(PropertiesComponent properties) {

SjmsComponent jms = **new** SjmsComponent();

jms.setConnectionFactory(**new** ActiveMQConnectionFactory("vm://broker?...")); jms.setConnectionCount(

Integer.valueOf(properties.parseUri("{{jms.maxConnections}}"))); **return** component;

}

# **Second goal achieved 2/3**

. . .

# Declare the properties component with the @Named qualifier

#### **class PropertiesComponentFactoryBean** {

```
@Produces
@Named("properties")
@ApplicationScoped
PropertiesComponent propertiesComponent() {
    PropertiesComponent properties = new PropertiesComponent();
    properties.setLocation("classpath:camel.properties");
    return properties;
}
```
# **Second goal achieved 3/3**

# And get rid of the code related to the components registration:

@ApplicationScoped **class CamelContextBean extends DefaultCamelContext** {

```
@Inject
CamelContextBean(<del>FileToJmsRouteBean route,</del> SinsComponent jms, PropertiesComponent properties</mark>) {
     addComponent("properties"
, propertiesComponent);
     addComponent("sjms", sjmsComponent);
    addRoutes(route);
}
@PostConstruct
void startContext() {
    super.start();
}
@PreDestroy
void stopContext() {
    super.stop();
}
```
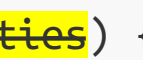

## **Third goal: Support Camel annotations in CDI beans**

 $\Omega$ Camel provides a set of DI framework agnostic annotations for resource injection

de posity in the Connections (not alled = "10") **int** maxConnections;

```
// But also...
@EndpointInject(uri =
"jms:queue:foo")
Endpoint endpoint;
```

```
@BeanInject("foo")
FooBean foo;
```
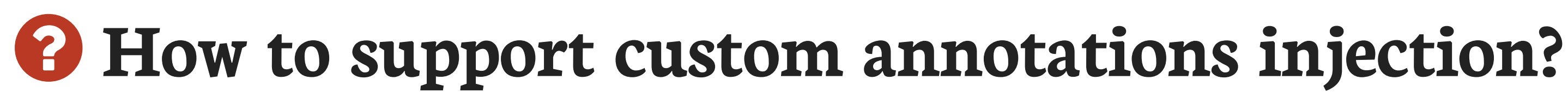

## **How to support custom annotations injection?**

P Create a custom InjectionTarget that uses the default Camel bean post processor DefaultCamelBeanPostProcessor

```
javax.enterprise.inject.spi.InjectionTarget
```
 $\Omega$ Hook it into the CDI injection mechanism by observing the ProcessInjectionTarget lifecycle event

```
public interface InjectionTarget<T> extends Producer<T> {
    void inject(T instance, CreationalContext<T> ctx);
    void postConstruct(T instance);
    void preDestroy(T instance);
}
```
 $\Omega$ Only for beans containing Camel annotations by observing the ProcessAnnotatedType lifecycle and using @WithAnnotations

#### **Create a custom InjectionTarget**

**class CamelInjectionTarget**<**T**> **implements InjectionTarget**<**T**> {

```
final InjectionTarget<T> delegate;
```

```
final DefaultCamelBeanPostProcessor processor;
```

```
CamelInjectionTarget(InjectionTarget<T> target, final BeanManager manager) {
    delegate = target;processor = new DefaultCamelBeanPostProcessor() {
        public CamelContext getOrLookupCamelContext() {
            return getReference(manager, CamelContext.class);
        }
   };
}
public void inject(T instance, CreationalContext<T> ctx) {
    processor.postProcessBeforeInitialization(instance, null);
1
    delegate.inject(instance, ctx);
}
//...
```
}

#### Call the Camel default bean post-processor before CDI injection **1**

#### **Register the custom InjectionTarget**

## Observe the ProcessInjectionTarget event and set the InjectionTarget

**javax.enterprise.inject.spi.ProcessInjectionTarget**

```
public interface ProcessInjectionTarget<X> {
    AnnotatedType<X> getAnnotatedType();
   InjectionTarget<X> getInjectionTarget();
   void setInjectionTarget(InjectionTarget<X> injectionTarget);
    void addDefinitionError(Throwable t);
}
```
### To decorate it with the CamelInjectionTarget

```
public class CamelExtension implements Extension {
```

```
<T> void camelBeansPostProcessor(@Observes ProcessInjectionTarget<T> pit, BeanManager manager) {
    pit.setInjectionTarget(new CamelInjectionTarget<>(pit.getInjectionTarget(), manager));
}
```
#### **But only for beans containing Camel annotations**

**public class CamelExtension implements Extension** {

```
final Set<AnnotatedType<?>> camelBeans = new HashSet<>();
```

```
void camelAnnotatedTypes(@Observes @WithAnnotations(PropertyInject.class)
  ProcessAnnotatedType<?> pat) {
1
    camelBeans.add(pat.getAnnotatedType());
}
```
Detect all the types containing Camel annotations with @WithAnnotations **1**

Decorate the InjectionTarget corresponding to these types **2**

```
<T> void camelBeansPostProcessor(@Observes ProcessInjectionTarget<T> pit,
  BeanManager manager) {
  if (camelBeans.contains(pit.getAnnotatedType()))
2
    pit.setInjectionTarget(new CamelInjectionTarget<>(pit.getInjectionTarget(), manager));
}
```
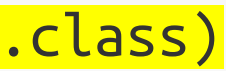

# **Third goal achieved 1/2**

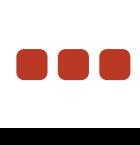

#### P Instead of injecting the PropertiesComponent bean to resolve a configuration property

**class JmsComponentFactoryBean** {

```
@Produces
@Named("sjms")
@ApplicationScoped
SjmsComponent sjmsComponent(PropertiesComponent properties) {
    SjmsComponent jms = new SjmsComponent();
    jms.setConnectionFactory(new ActiveMQConnectionFactory("vm://broker?..."));
    jms.setConnectionCount(<del>Integer.valueOf(properties.parseUri("{{jms.maxConnections}}")</del>));
    return component;
}
```
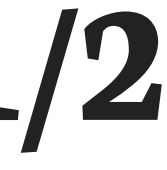

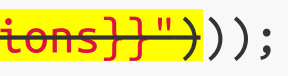

# **Third goal achieved 2/2**

#### $\Omega$ We can directly rely on the **@PropertyInject** Camel annotation in CDI beans

**class JmsComponentFactoryBean** {

```
@PropertyInject("jms.maxConnections")
int maxConnections;
```

```
@Produces
@Named("sjms")
@ApplicationScoped
SjmsComponent sjmsComponent() {
    SjmsComponent component = new SjmsComponent();
    jms.setConnectionFactory(new ActiveMQConnectionFactory("vm://broker?..."));
    component.setConnectionCount(maxConnections);
    return component;
}
```
## **Bonus goal: Camel DSL AOP**

## AOP instrumentation of the Camel DSL

```
from("file:target/input?delay=1s")
    .log("Sending message [${body}] to JMS...")
    .to("sjms:queue:output");
```
# With CDI observers

from("file:target/input?delay=1s").to("sjms:queue:output").id("join point");

**void advice**(@Observes @NodeId("join point") Exchange exchange) { logger.info("Sending message [{}] to JMS..." , exchange.getIn().getBody(String.class)); }

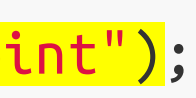

#### **How to achieve this?**

## We can create a CDI qualifier to hold the Camel node id metadata:

```
@Qualifier
@Retention(RetentionPolicy.RUNTIME)
public @interface NodeId {
    String value();
}
```
## And create an extension that will:

- 1. Detect the CDI beans containing observer methods with the @NodeId qualifier by observing the ProcessObserverMethod event and collect the Camel processor nodes to be instrumented
- 2. Customize the Camel context by providing an implementation of the Camel InterceptStrategy interface that will fire a CDI event each time an Exchange is processed by the instrumented nodes

#### **Detect the Camel DSL AOP observer methods**

## Observe the ProcessObserverMethod lifecycle event

**javax.enterprise.inject.spi.ProcessObserverMethod**

```
public interface ProcessObserverMethod<T, X> {
   AnnotatedMethod<X> getAnnotatedMethod();
   ObserverMethod<T> getObserverMethod();
   void addDefinitionError(Throwable t);
}
```
<u>ጉ</u>

## And collect the observer method metadata

```
public class CamelExtension implements Extension {
   final Set<NodeId> joinPoints = new HashSet<>();
   void pointcuts(@Observes ProcessObserverMethod<Exchange, ?> pom) {
        pom.getObserverMethod().getObservedQualifiers().stream()
            .filter(q -> q instanceof NodeId)
            .map(NodeId.class::cast)
            .forEach(joinPoints::add);
    }
```
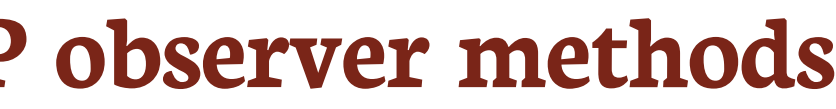

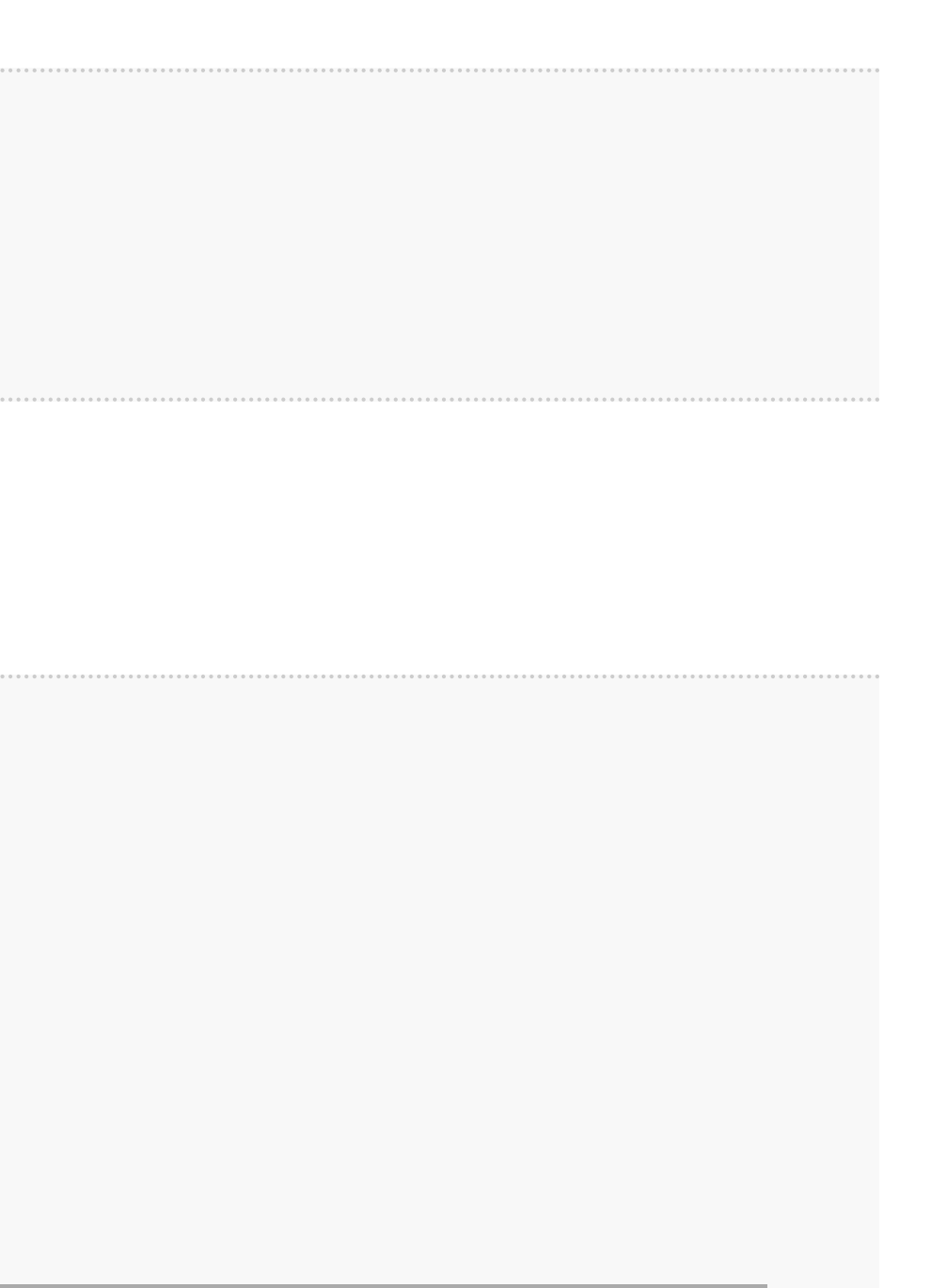

#### **Instrument the Camel context**

## Intercept matching nodes and fire a CDI event

```
void configureCamelContext(@Observes AfterDeploymentValidation adv, final BeanManager manager) {
    context.addInterceptStrategy(new InterceptStrategy() {
        public Processor wrapProcessorInInterceptors(CamelContext context, ProcessorDefinition<?> definition,
                                                      Processor target, Processor nextTarget) {
            if (definition.hasCustomIdAssigned()) {
                for (final NodeId node : joinPoints) {
                    if (node.value().equals(definition.getId())) {
                        return new DelegateAsyncProcessor(target) {
                            public boolean process(Exchange exchange, AsyncCallback callback) {
                                manager.fireEvent(exchange, node);
                                return super.process(exchange, callback);
                            }
                        };
                    }
                }
            }
            return target;
        }
    });
}
```
# **Bonus goal achieved**

# We can define join points in the Camel DSL

from("file:target/input?delay=1s").to("sjms:queue:output")<mark>.id("join point")</mark>;

## And advise them with CDI observers

**void advice**(@Observes @NodeId("join point") Exchange exchange) { List<MessageHistory> history = exchange.getProperty(Exchange.MESSAGE\_HISTORY, List.class); logger.info("Sending message [{}] to [{}]..." , exchange.getIn().getBody(String.class), history.get(history.size() - 1).getNode().getLabel());

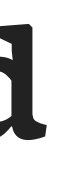

# **Conclusion**

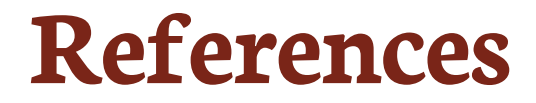

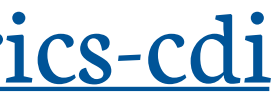

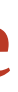

- CDI Specification [cdi-spec.org](http://cdi-spec.org/)
- Slides sources [github.com/astefanutti/further-cdi](https://github.com/astefanutti/further-cdi)
- Metrics CDI sources [github.com/astefanutti/metrics-cdi](https://github.com/astefanutti/metrics-cdi)
- Camel CDI sources [github.com/astefanutti/camel-cdi](https://github.com/astefanutti/camel-cdi)
- Slides generated with Asciidoctor, PlantUML and DZSlides backend
- Original slide template Dan Allen & Sarah White

# **Antoine Sabot-Durand Antonin Stefanutti**

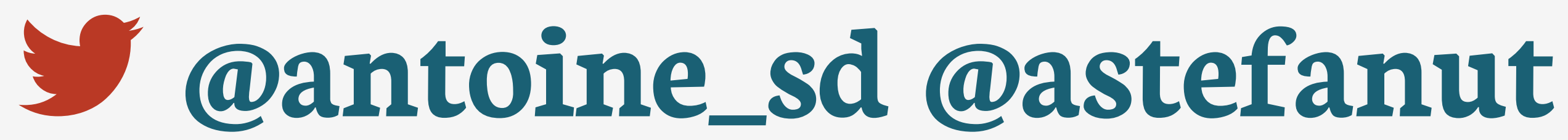

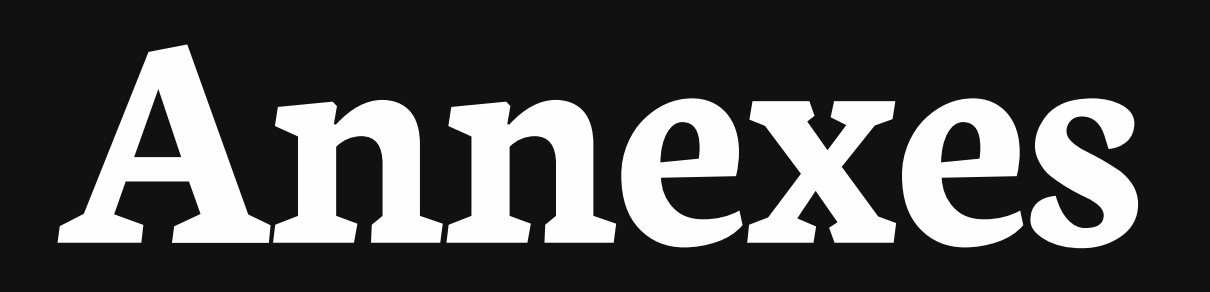

#### **Complete lifecycle events**

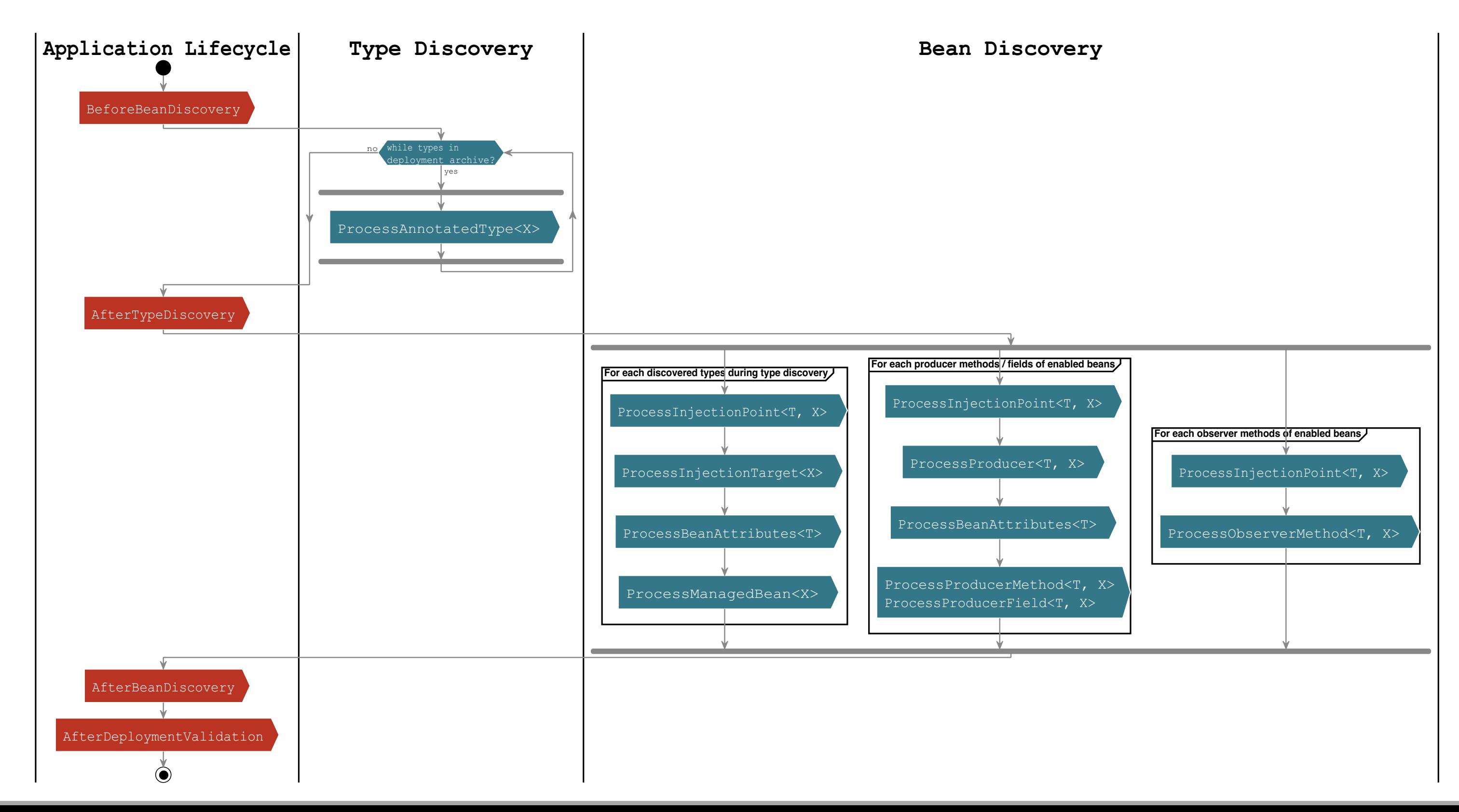